# **NARPING**

Rivendell

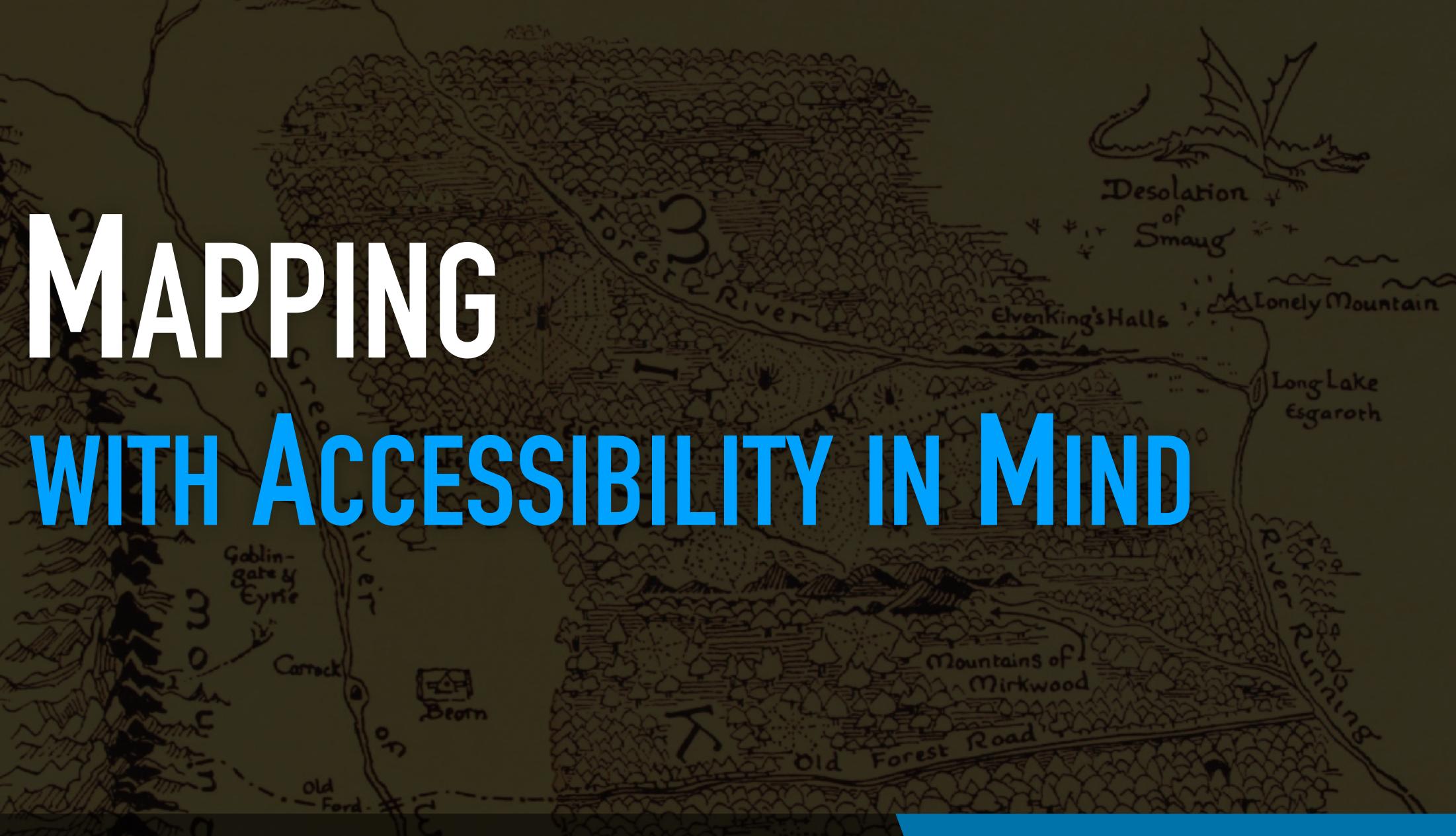

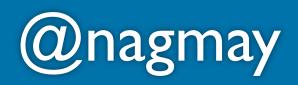

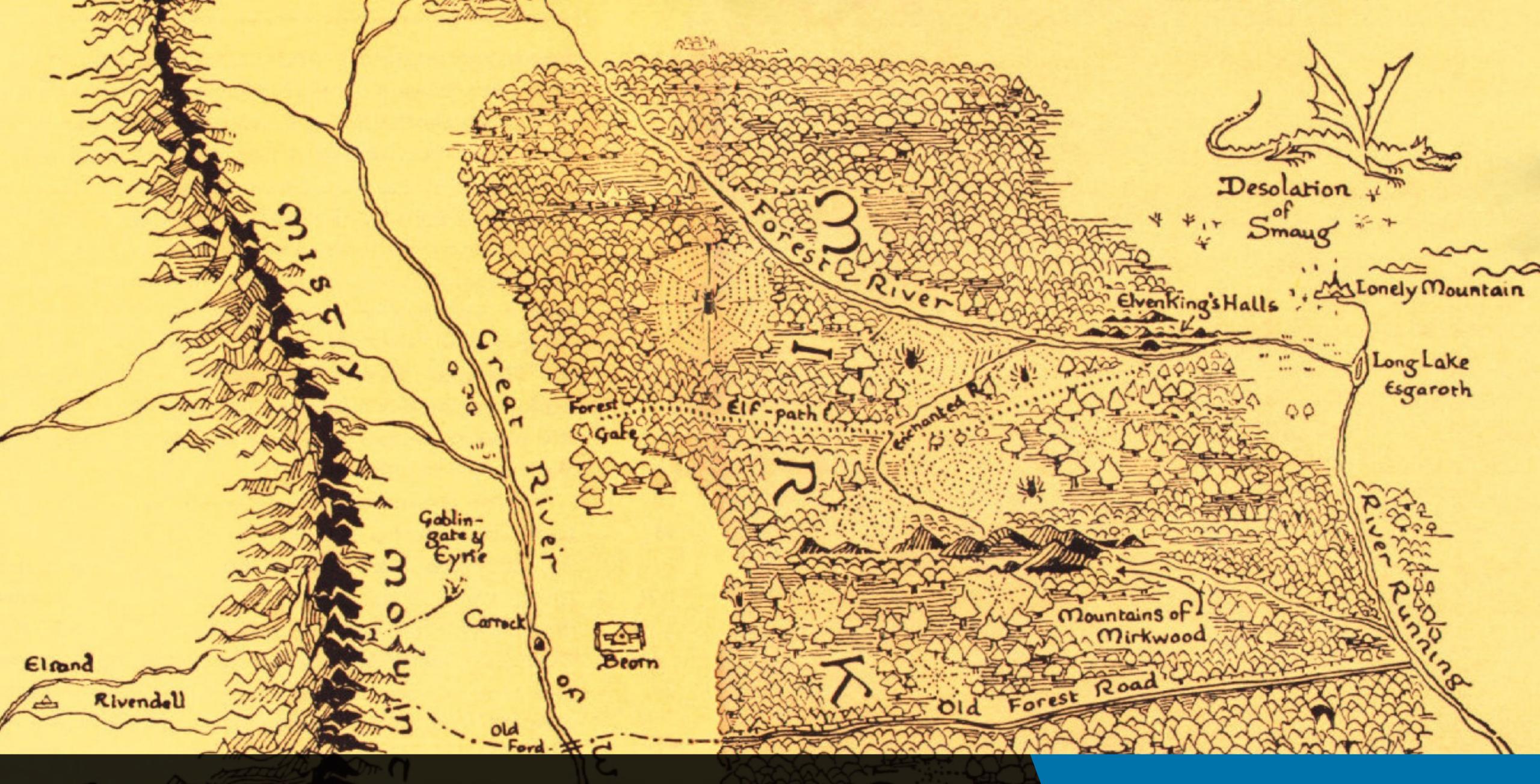

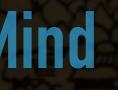

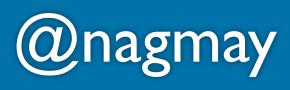

### Good maps show...

# 1. Relationships 2. Place, scale, distance

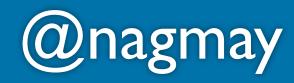

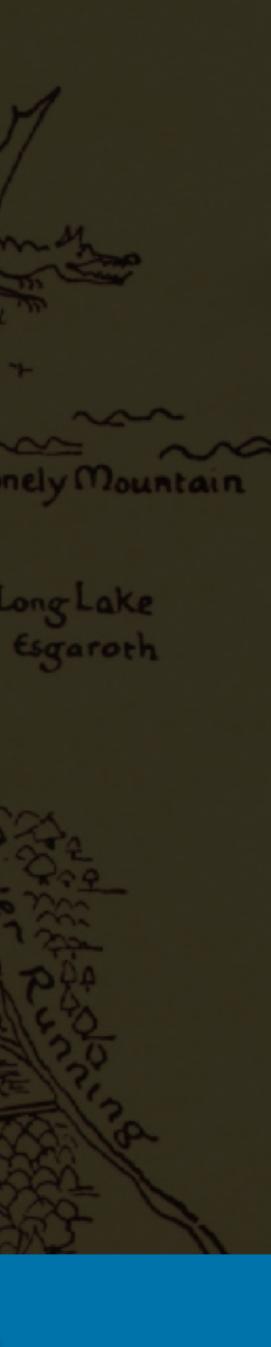

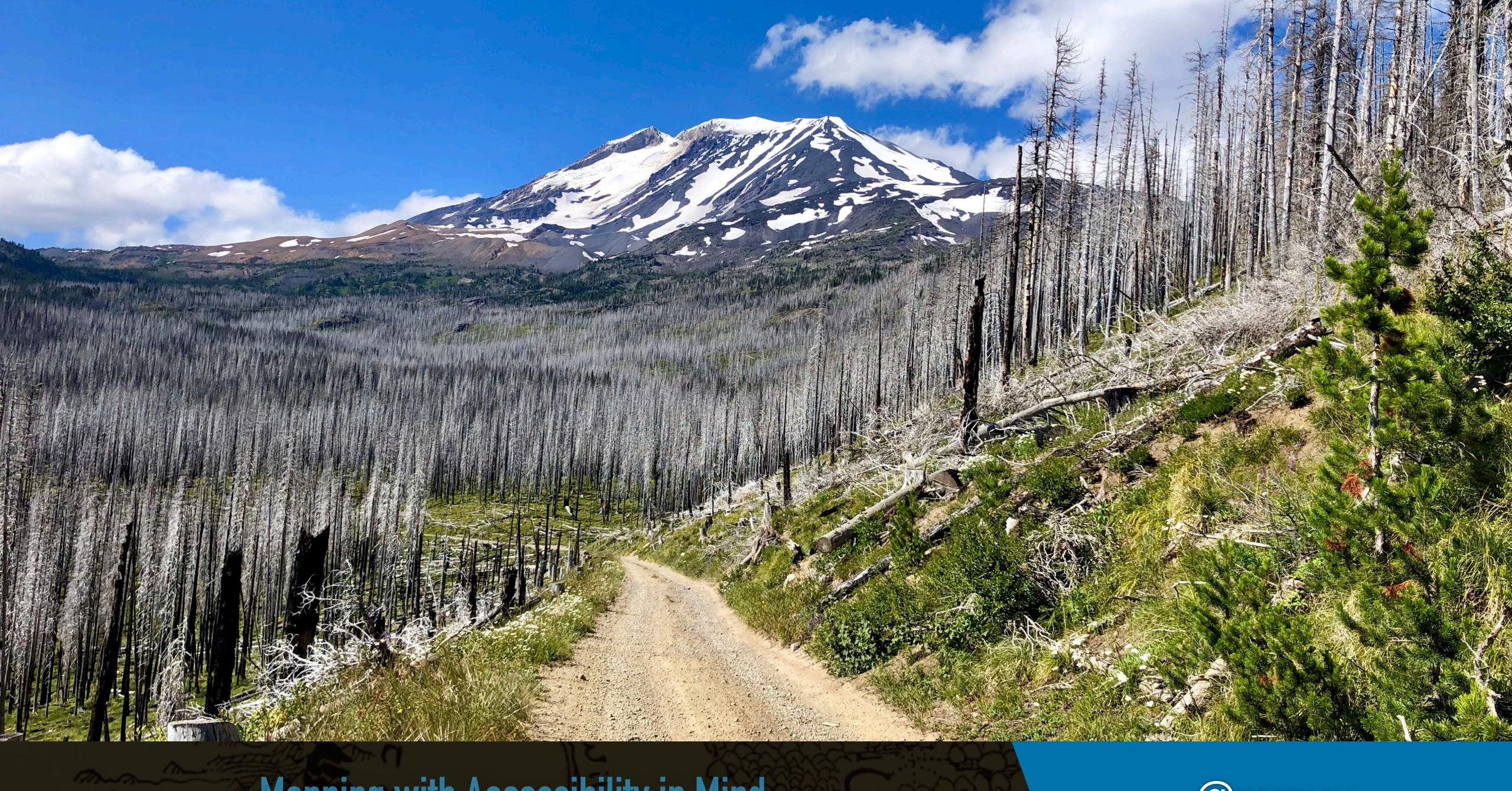

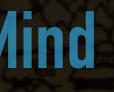

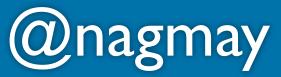

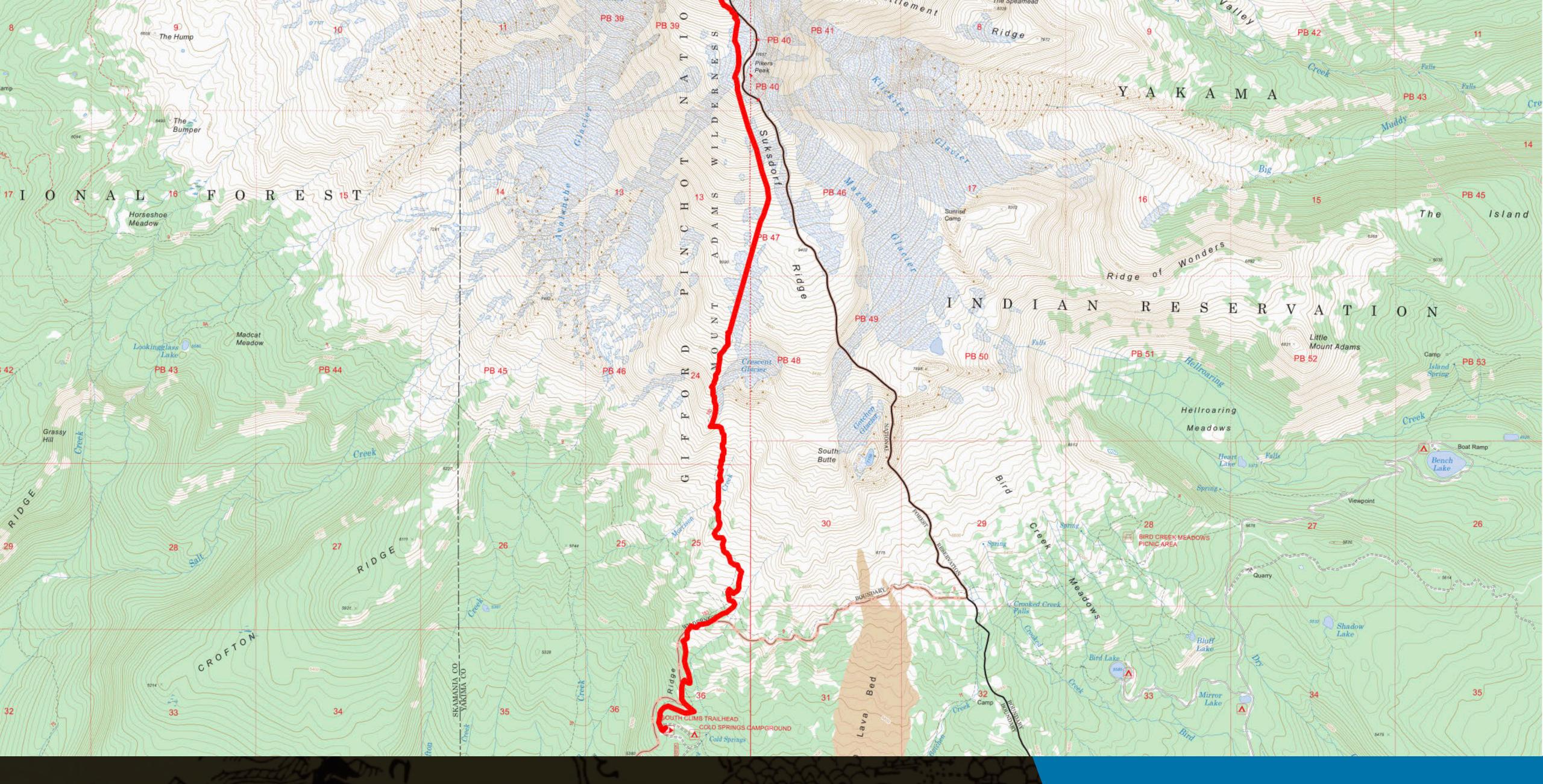

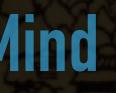

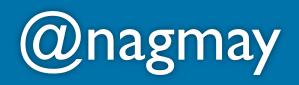

17 I

Ø

Grassy Hill

32

N A

| h      | range 5565' to 12                                         | 2290' +6793' -70 | 0' sampling inter | val <b>101'</b> w/ <b>1x</b> ve | rtical exaggeratio | n     |
|--------|-----------------------------------------------------------|------------------|-------------------|---------------------------------|--------------------|-------|
|        | 12000                                                     |                  |                   |                                 |                    |       |
| MILLC  |                                                           |                  |                   |                                 |                    |       |
| 5      |                                                           |                  |                   |                                 |                    |       |
| est    | 10000'                                                    |                  |                   |                                 |                    |       |
| 「不不不不  |                                                           |                  |                   |                                 |                    |       |
| -      |                                                           |                  |                   |                                 |                    |       |
| N      | 8000'                                                     |                  |                   |                                 |                    |       |
| The    |                                                           |                  |                   |                                 |                    |       |
| tin    |                                                           |                  |                   |                                 |                    |       |
| C      | 6000'                                                     |                  |                   |                                 |                    |       |
| 1      |                                                           | 0.5mi            | 1mi               | 1.5mi                           | 2mi                | 2.5mi |
| 111111 |                                                           |                  |                   |                                 |                    |       |
| 1      |                                                           |                  |                   |                                 |                    |       |
| NI     | Slope Angle (top) Land Cover (middle) Tree Cover (bottom) |                  |                   |                                 |                    |       |

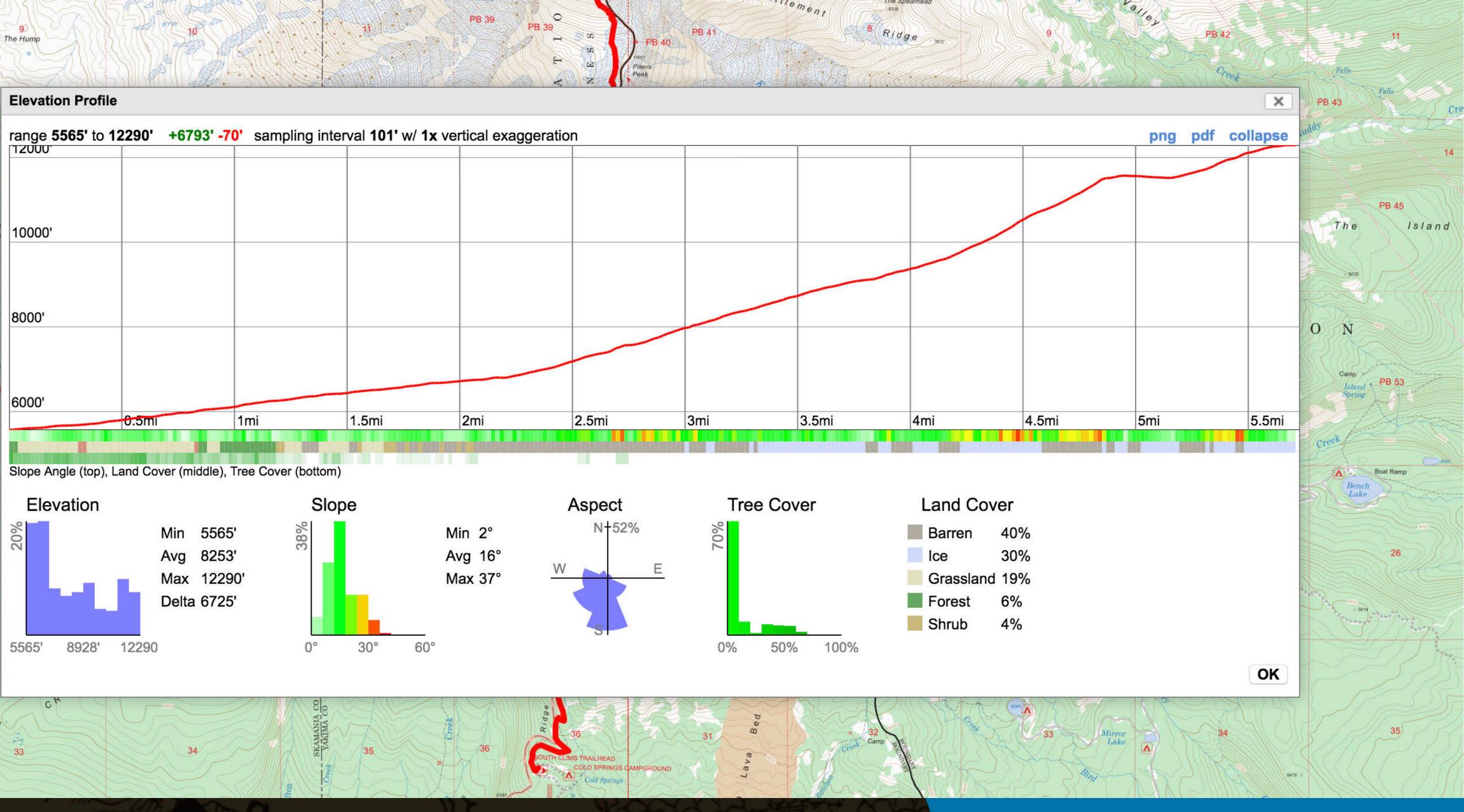

#### Mapping with Accessibility in Mind

#### @nagmay

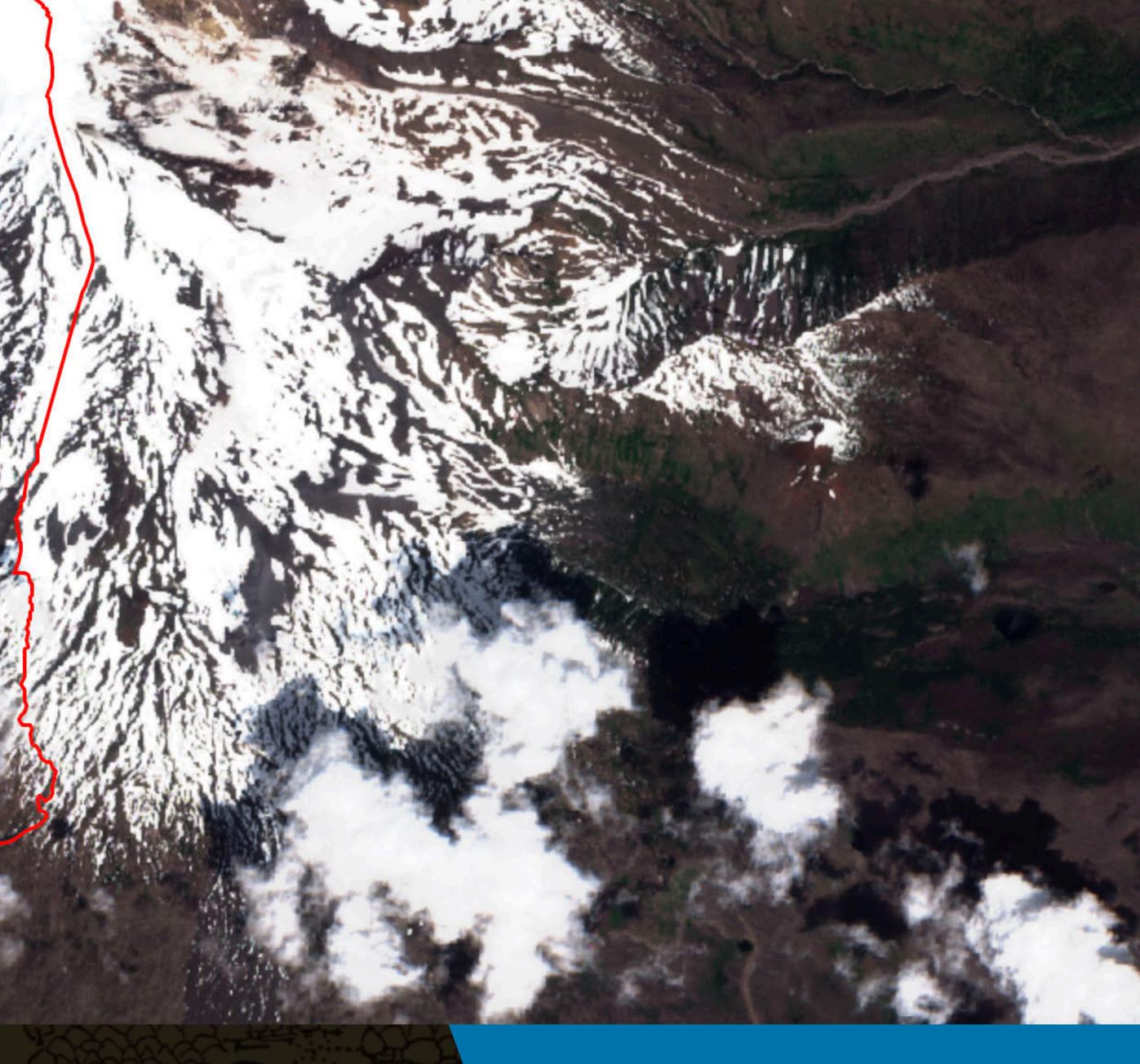

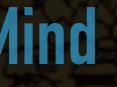

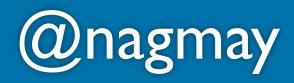

### Good maps show...

# 1. Relationships 2. Place, scale, distance

### 3. Accurate, up-to-date info

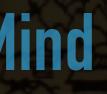

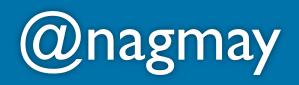

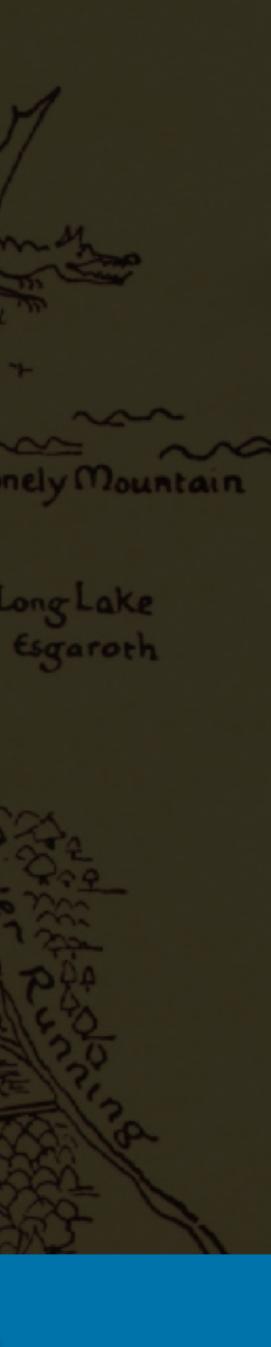

### Overview

# • Evolution of maps at PCC Integrating maps into WP

### Considering accessibility

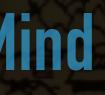

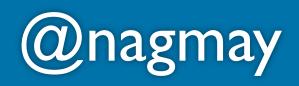

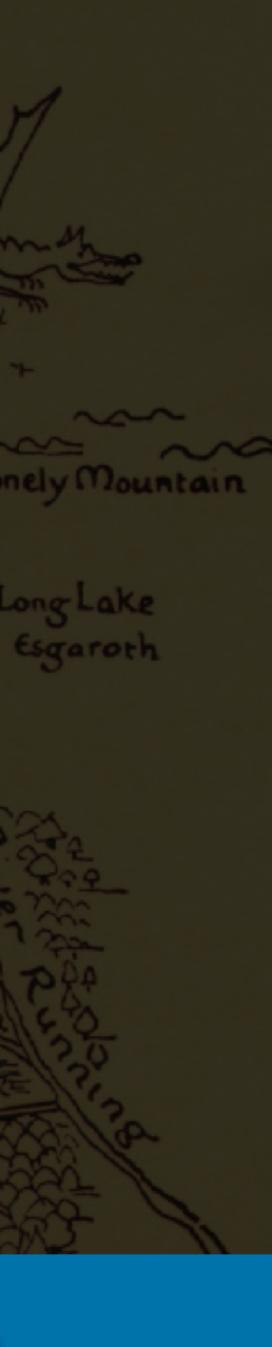

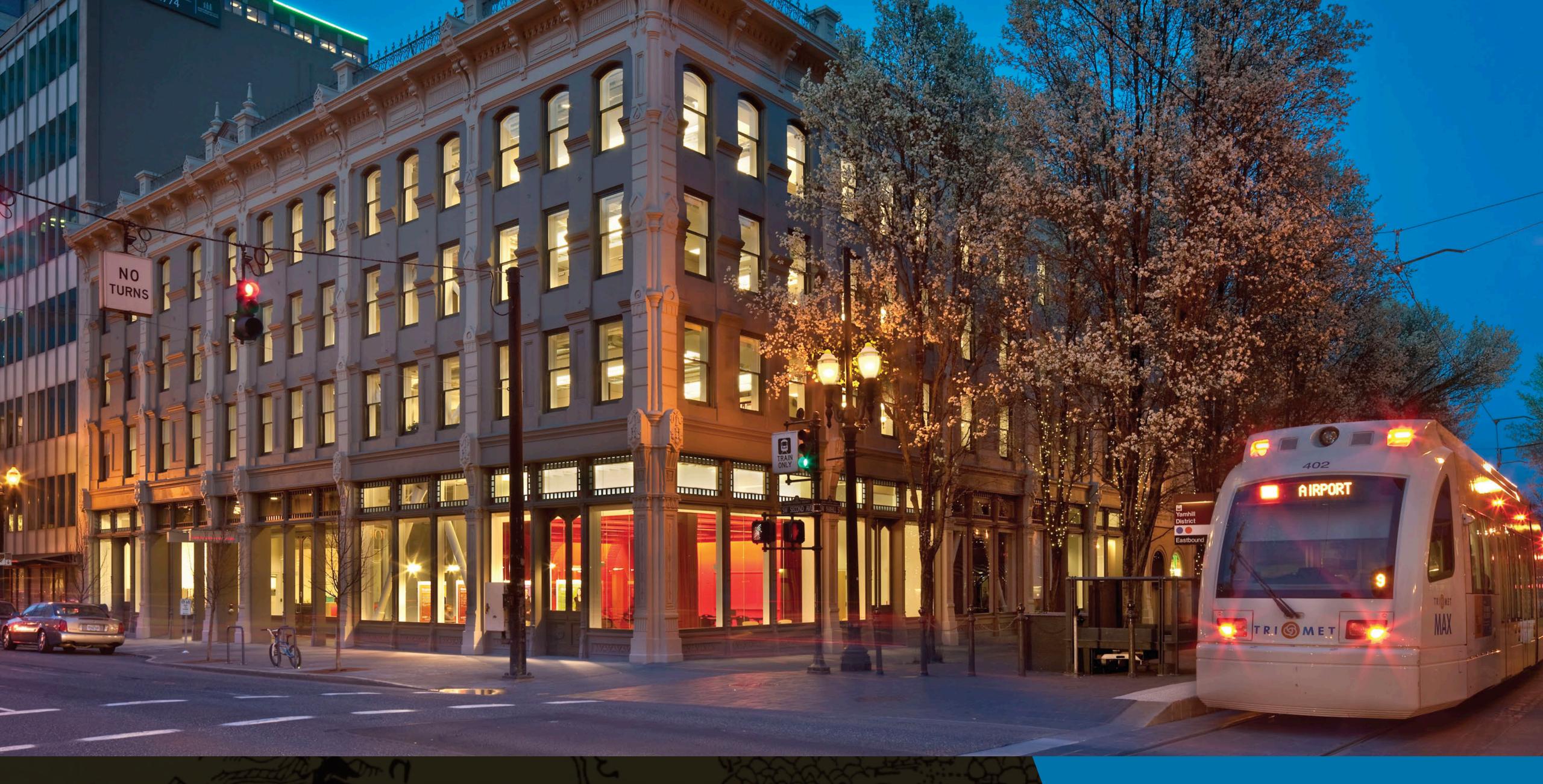

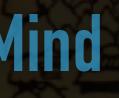

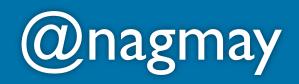

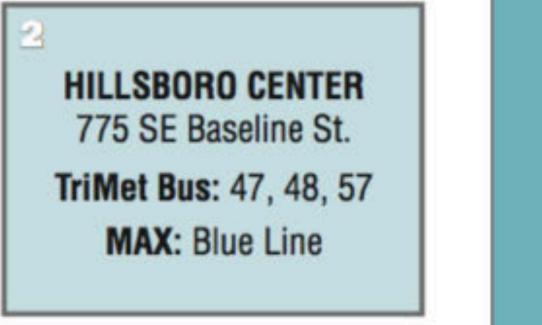

WILLOW CREEK 241 SW Edgeway Dr. TriMet Bus: 47, 48, 52, 59, 88 MAX: Blue Line

135 Werth Blvd.

Yamhill County Transit: Provides shuttle to Tigard

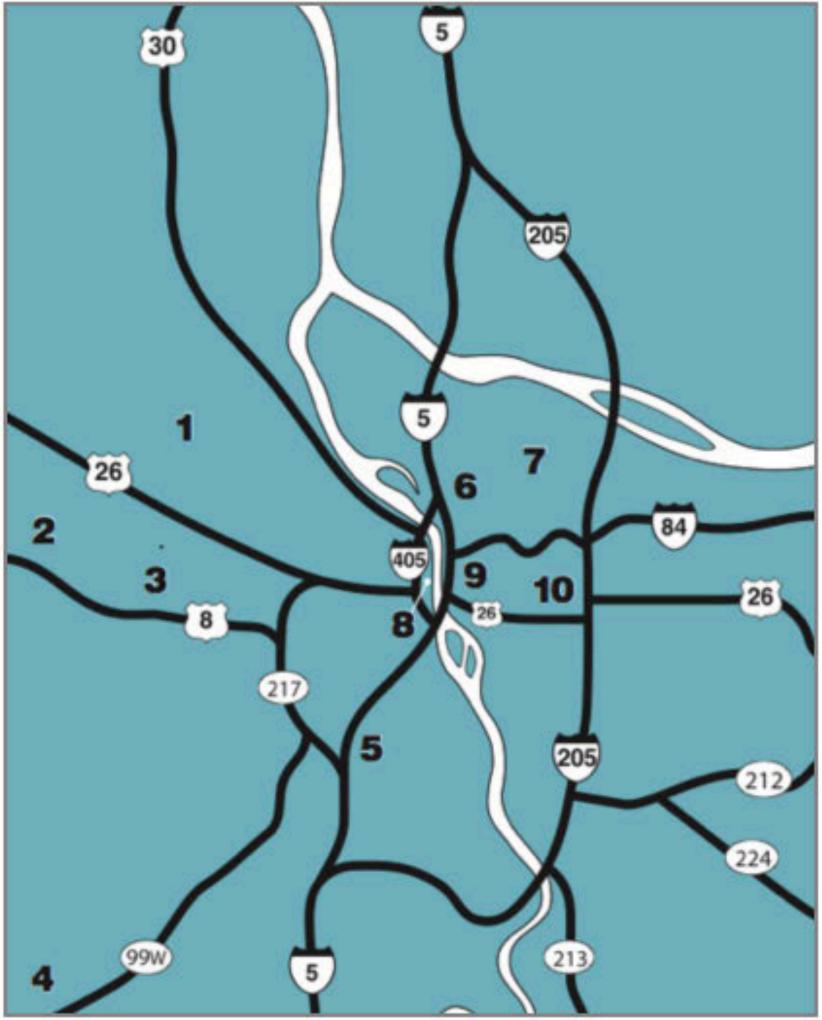

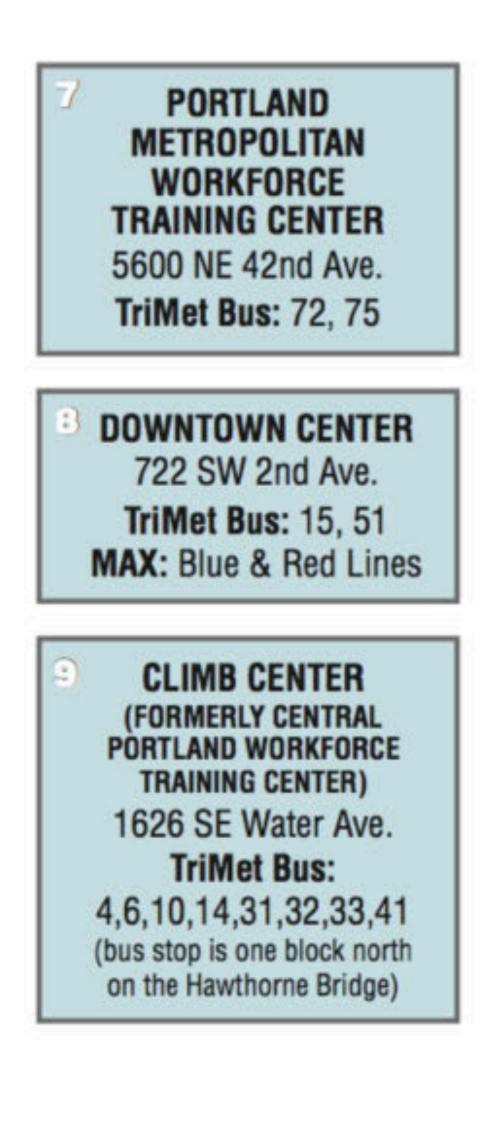

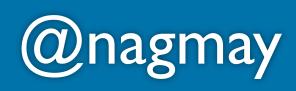

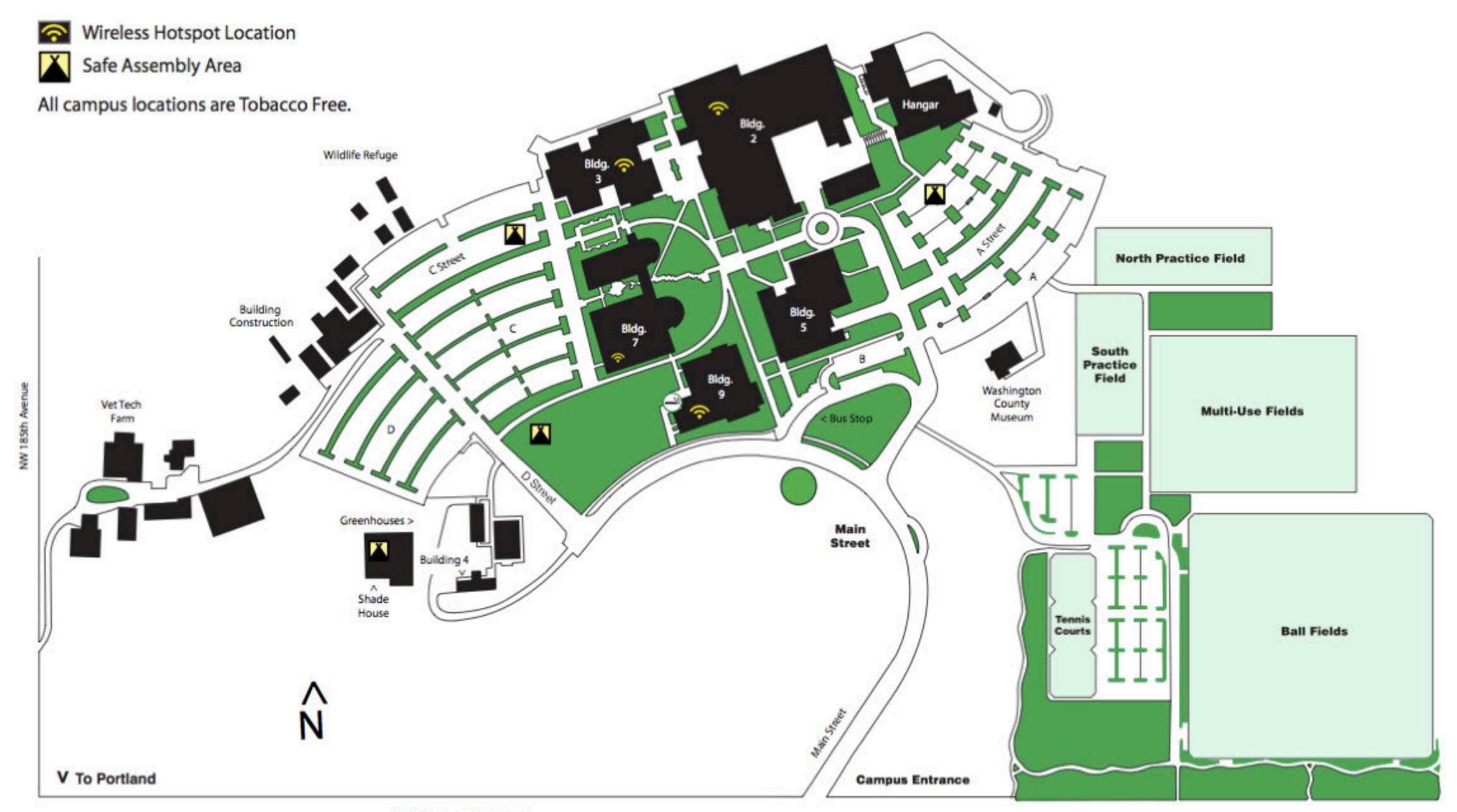

N.W. Springville Road

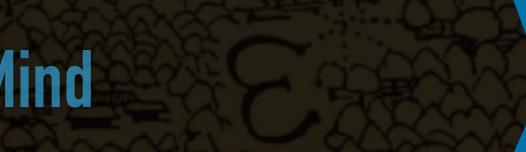

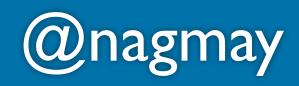

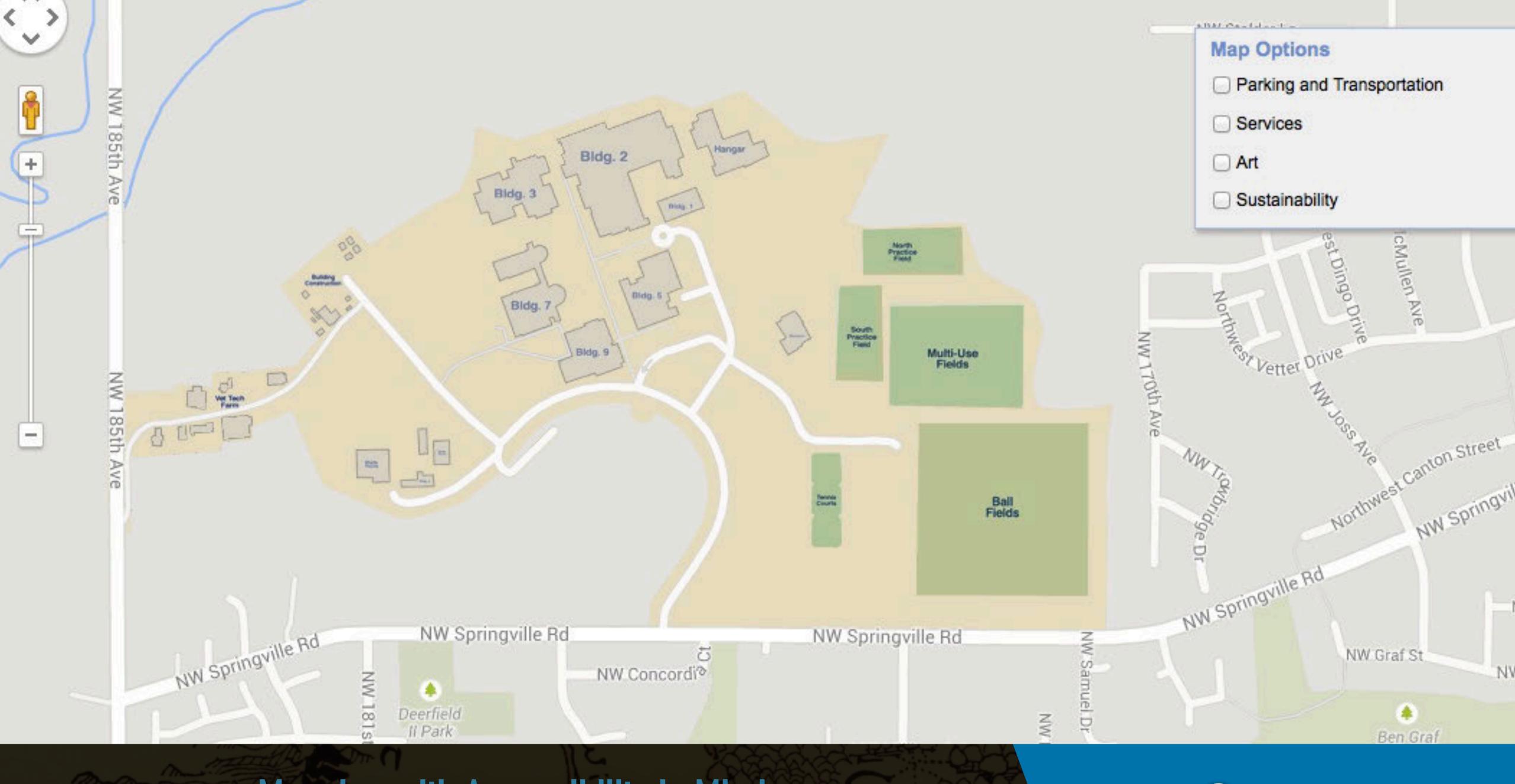

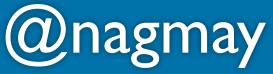

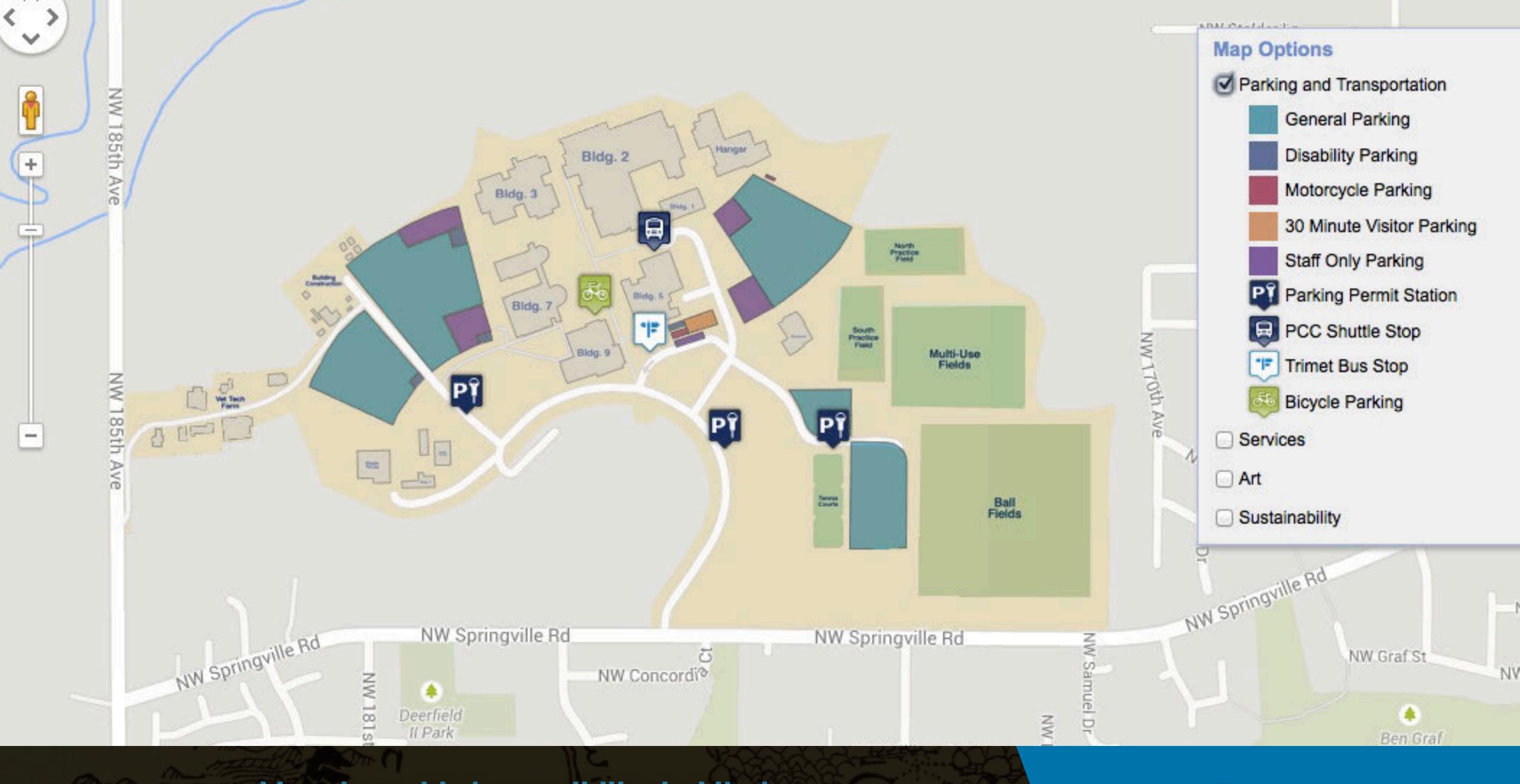

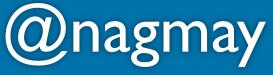

| <placemark></placemark>                                                                                                    |
|----------------------------------------------------------------------------------------------------|
| <name>Romona Falls</name>                                                                                                    |
| <description></description>                                                                                                    |
| <img src="http://www.pc</th></tr><tr><th></description></th></tr><tr><th><styleUrl>#art_outdoor</styleUrl></th></tr><tr><th><Point></th></tr><tr><th><coordinates>-122.860939,45.5676</th></tr><tr><th></Point></th></tr><tr><th><ExtendedData xmlns:pcc_art="http:</th></tr><tr><th><pcc_art:id>1694</pcc_art:id></th></tr><tr><th><pre><pcc_art:title>Romona Falls</pcc</pre></th></tr><tr><th><pre><pcc_art:artist>West, Bruce</pcc</pre></th></tr><tr><th><pre><pcc_art:medium>Sculpture - Stai</pre></th></tr><tr><th><pre><pcc_art:height>74</pcc_art:heig</pre></th></tr><tr><th><pcc_art:width>105</pcc_art:widt</th></tr><tr><th><pre><pcc_art:added>11/26/2003</pcc_a</pre></th></tr><tr><th><pre><pcc_art:campus>Rock Creek Campu</pre></th></tr><tr><th><pre><pcc_art:location>Courtyard</pcc</pre></th></tr><tr><th><pre>cncc_art:details><![CDATA[<n>Tf</pre></th></tr></tbody></table> |

cc.edu/about/art/images/1694-small.jpg

619,0.000000</coordinates>

://www.pcc.edu/about/art/">

c\_art:title>
c\_art:artist>
inless Steel Fountain</pcc\_art:medium>
ght>
th>
art:added>
us</pcc\_art:campus>
c\_art:location>

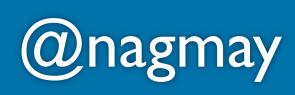

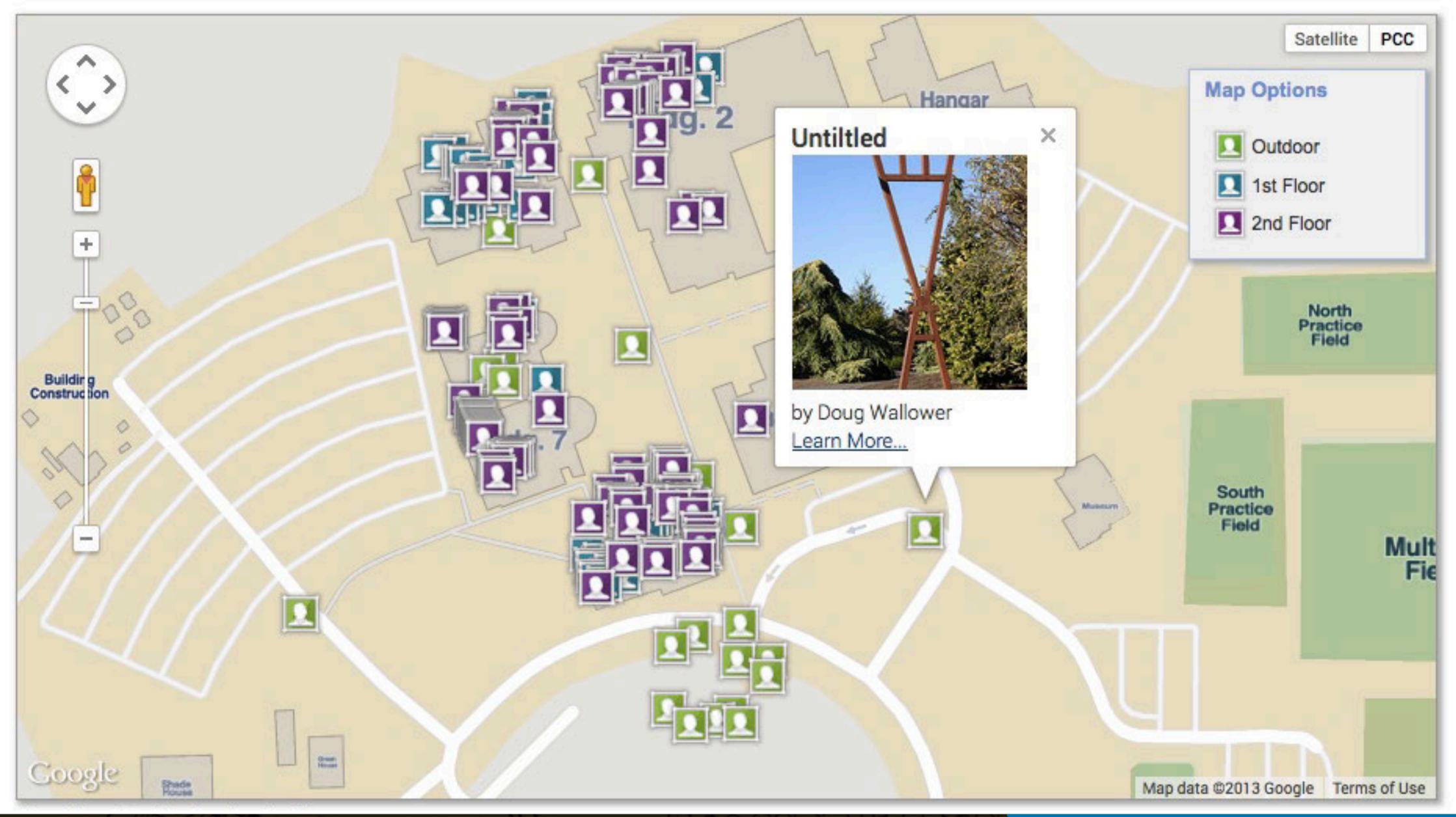

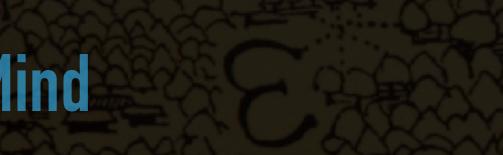

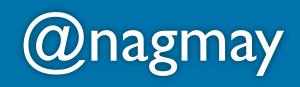

# Why are we treating map content differently?

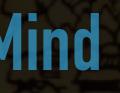

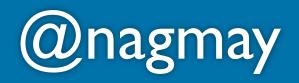

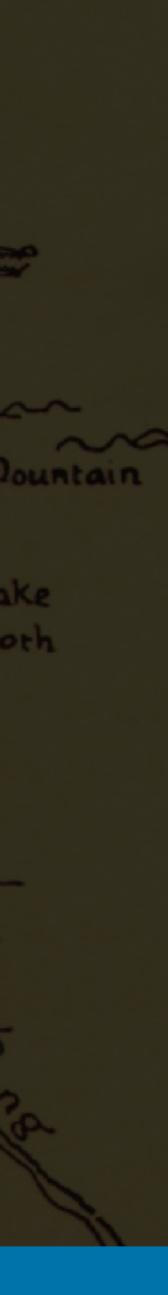

# Maps in WordPress • Easy to create/update Locations customized Marker types customized Require info needed to #a11y • Floor plans

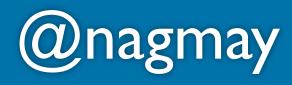

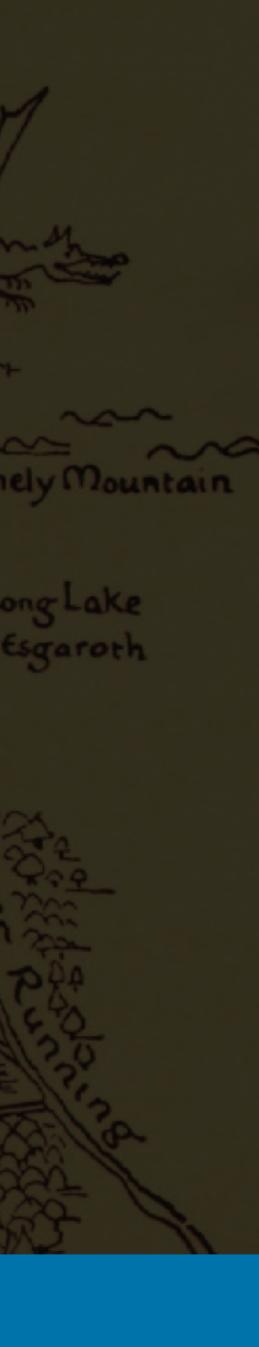

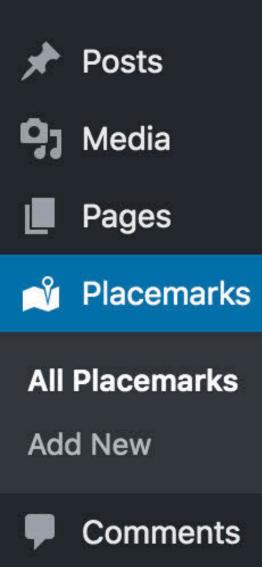

#### Place

Mark

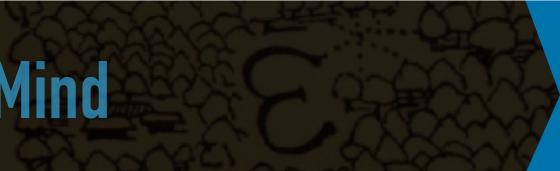

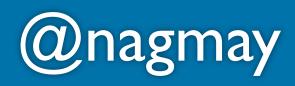

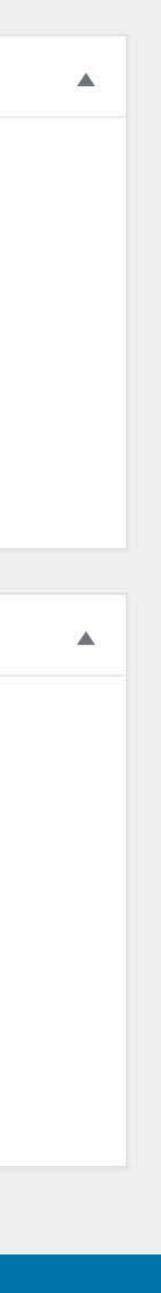

#### Place

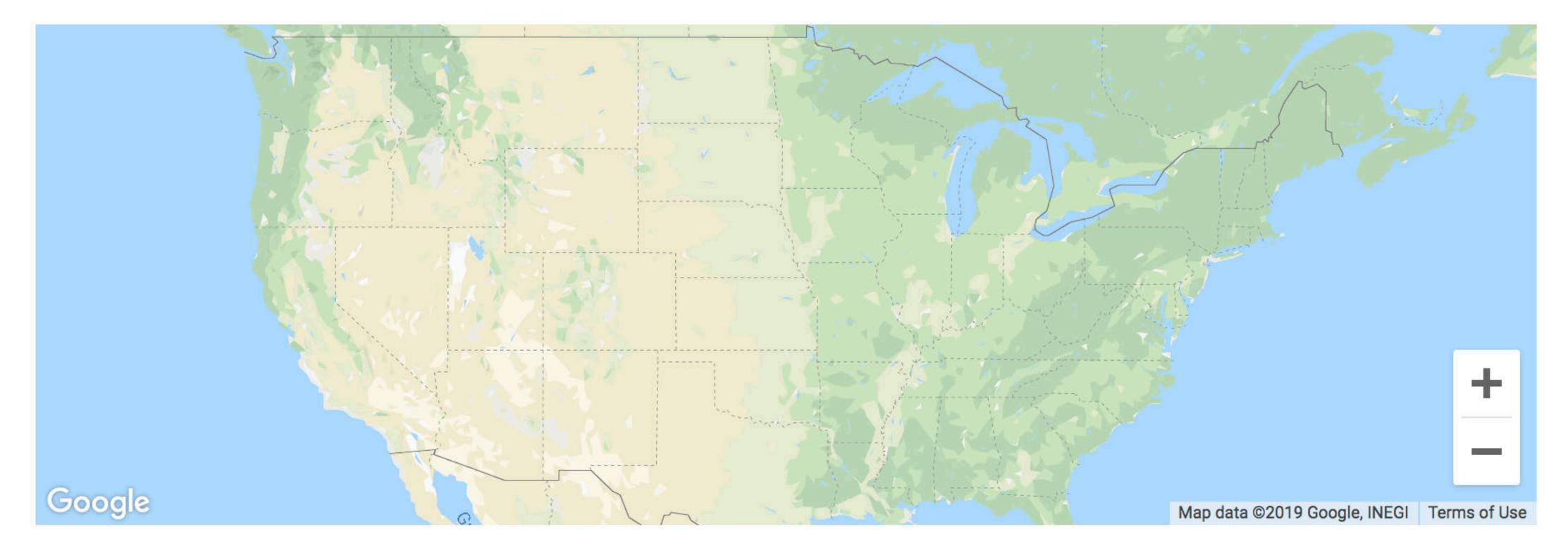

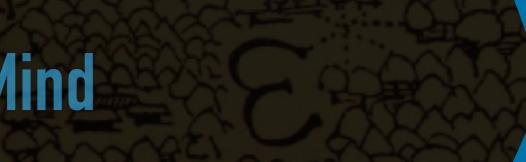

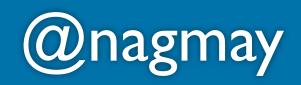

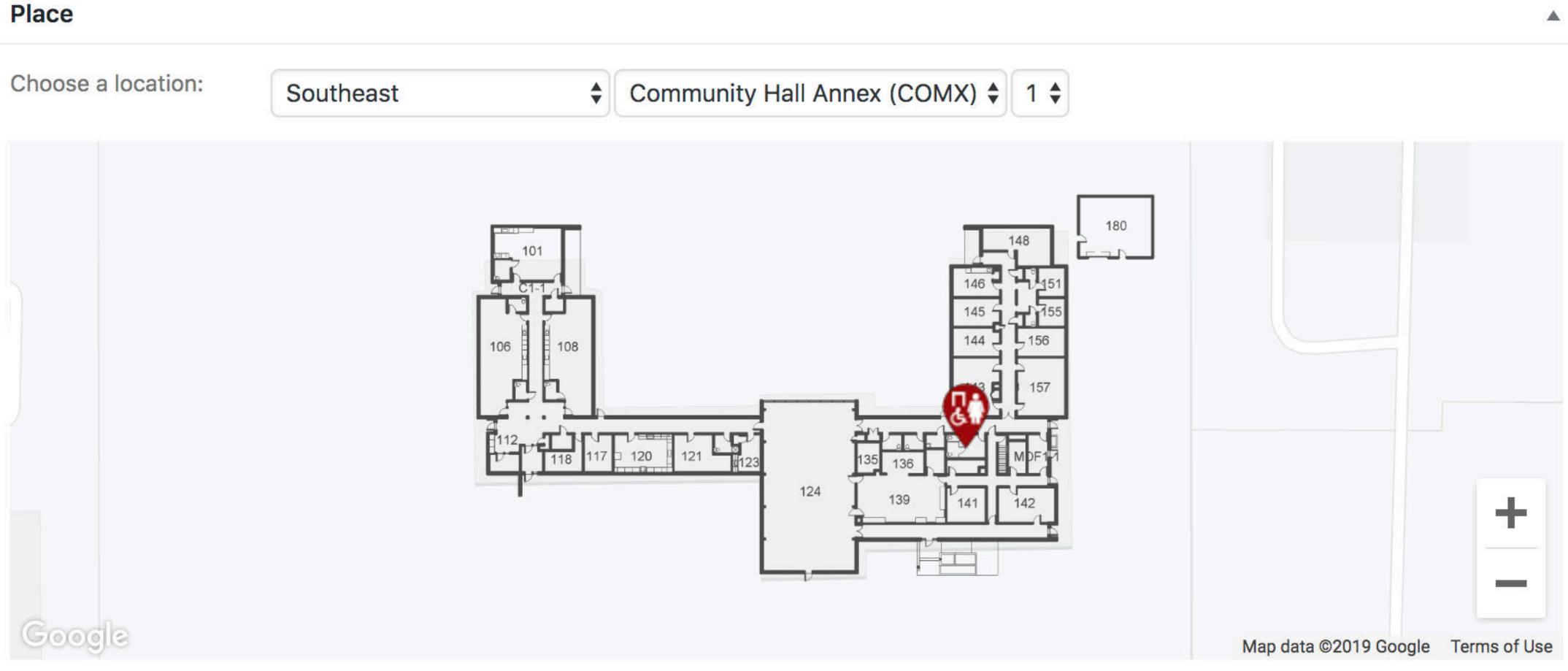

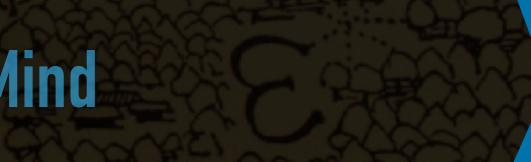

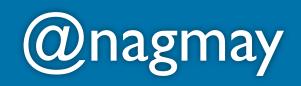

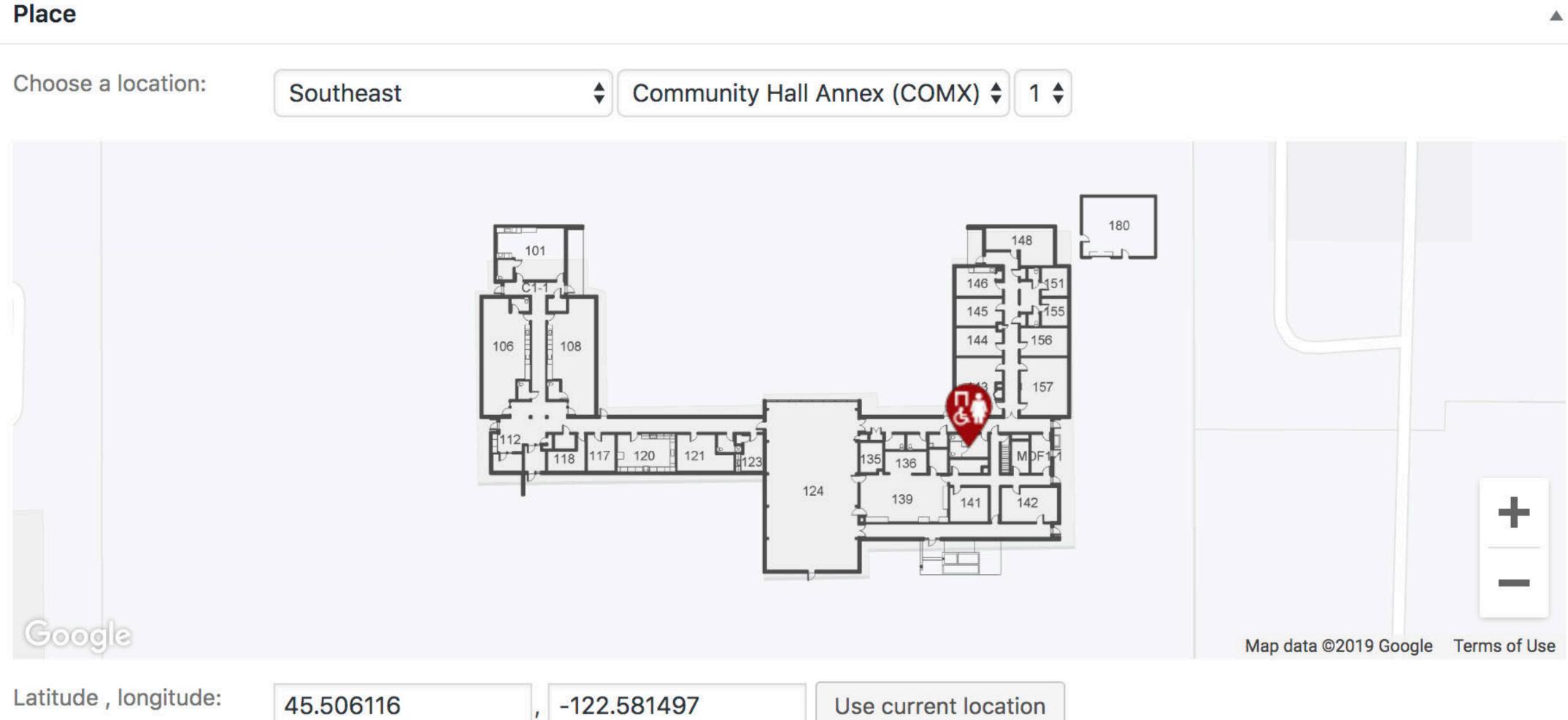

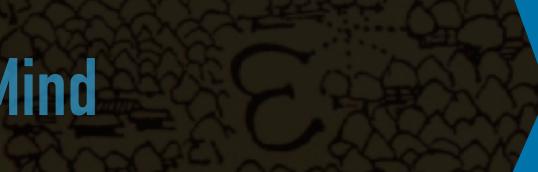

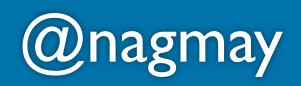

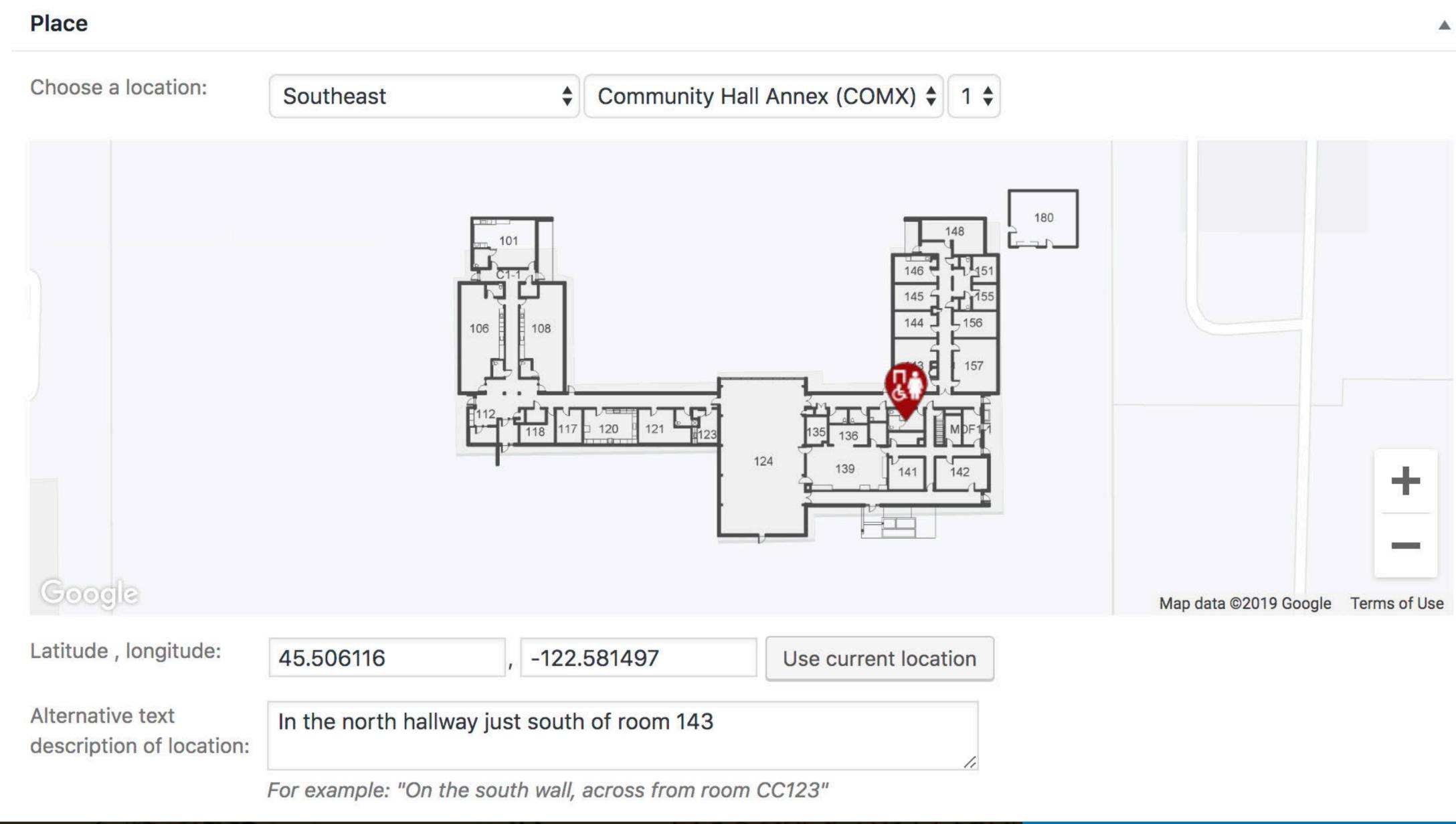

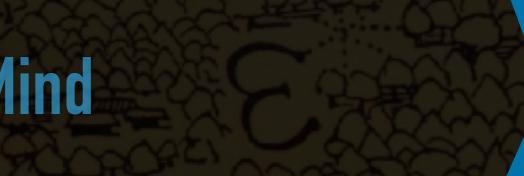

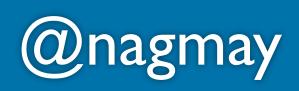

#### Mark

Mark type: Women's restroom - full Optional title: Optional text: For example: "Keypad acces

**Optional link:** 

| ly accessible |  |
|---------------|--|
|               |  |
|               |  |

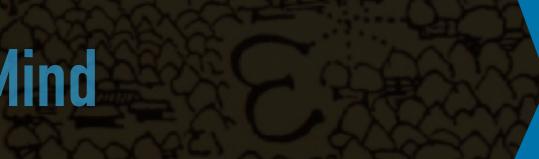

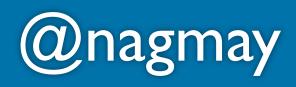

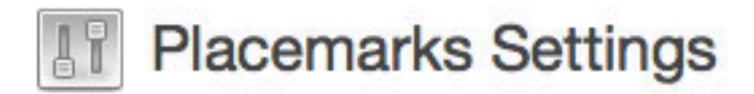

#### My Custom Settings

Enter your settings below:

Marker Types (JSON)

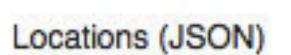

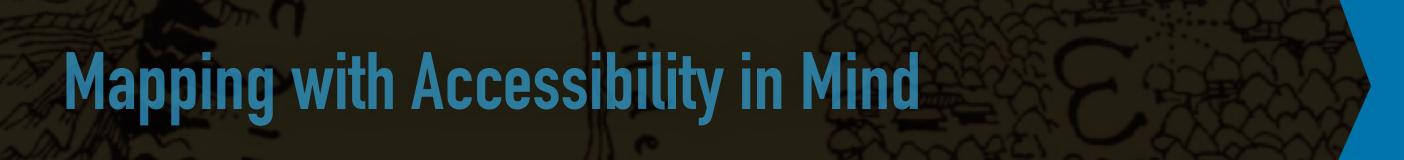

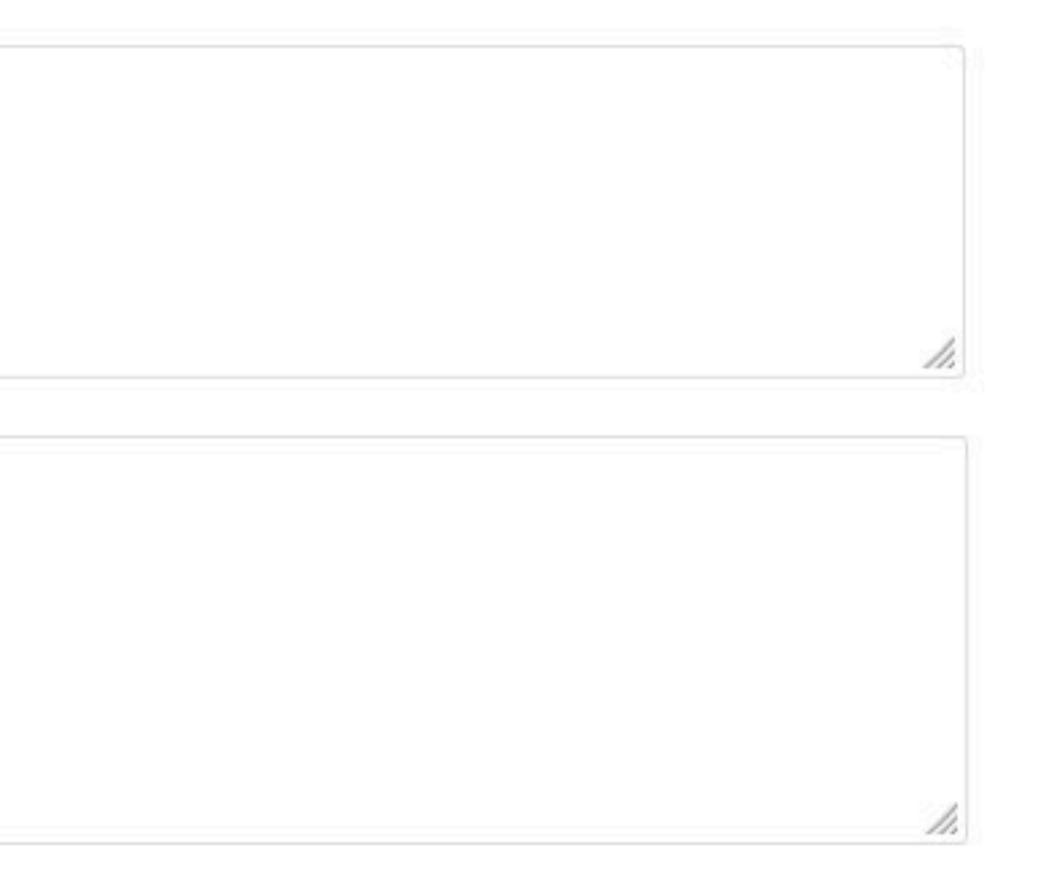

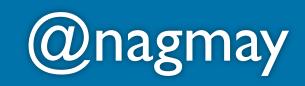

```
"types": [
       "name": "Default",
       "src": "/icons/defaults/default.png"
    },
       "name": "Safe assembly area",
       "src": "/icons/safe-assembly-area.png"
    },
 \bullet \bullet \bullet
```

```
Mark type:
```

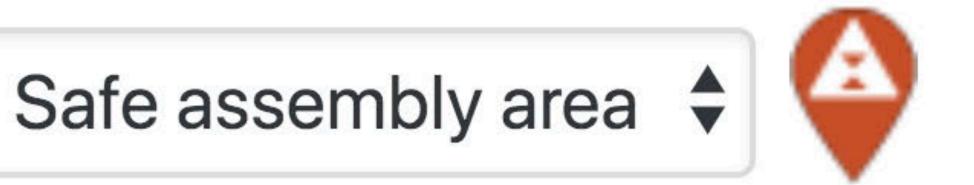

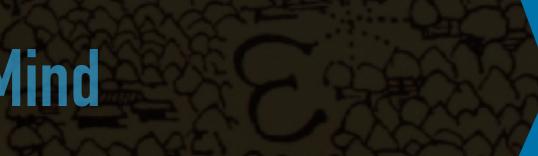

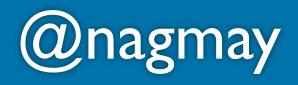

```
"locations": [
    "name": "Cascade",
    "lat": 45.563282,
    "lng": -122.673457,
    "zoom": 17
   },
    "name": "Sylvania",
    "slug": "sy",
```

Choose a location:

Sylvania

#### Mapping with Accessibility in Mind

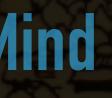

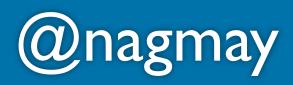

V

#### "locations": [

```
"
{
    "name": "Sylvania",
    "slug": "sy",
    "locations": [{
        "name": "Amo De Bern
        "lat": 45.437956,
        "lng": -122.731940,
        "zoom": 19,
        "description": "The
```

Choose a location:

Sylvania

#### Mapping with Accessibility in Mind

#### "name": "Amo De Bernardis College Ctr (CC)",

#### "description": "The College Center Building is large ... "

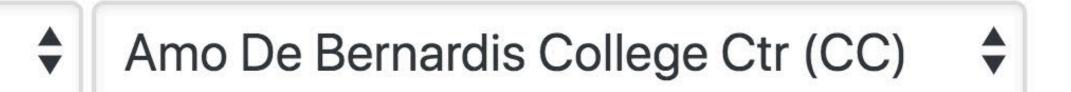

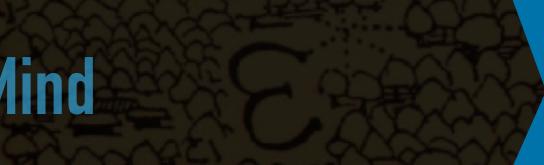

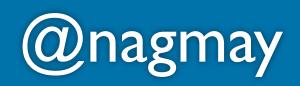

#### "locations": "name": "Sylvania", "slug": "sy", "locations": [{ "name": "Amo De Bernardis College Ctr (CC)", "locations": [{ "name": "1", "overlay": "/floorplans/sy-cc-1.png",

Choose a location:

Sylvania

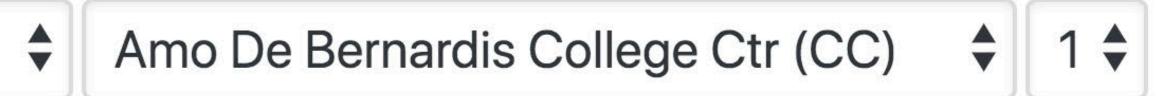

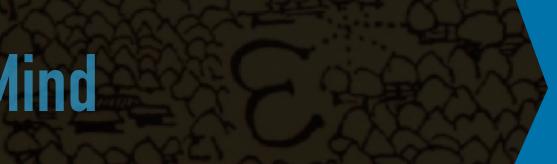

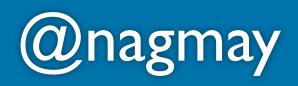

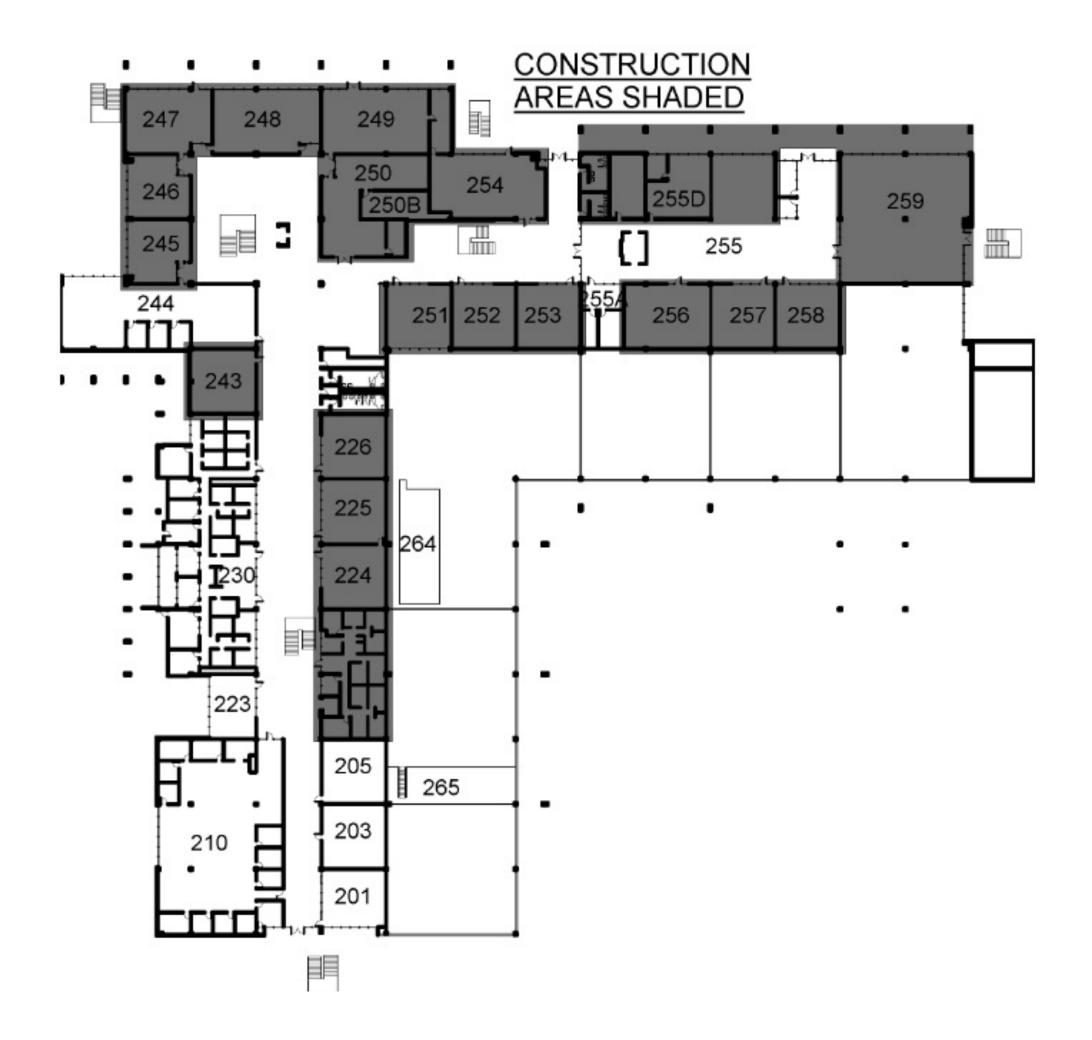

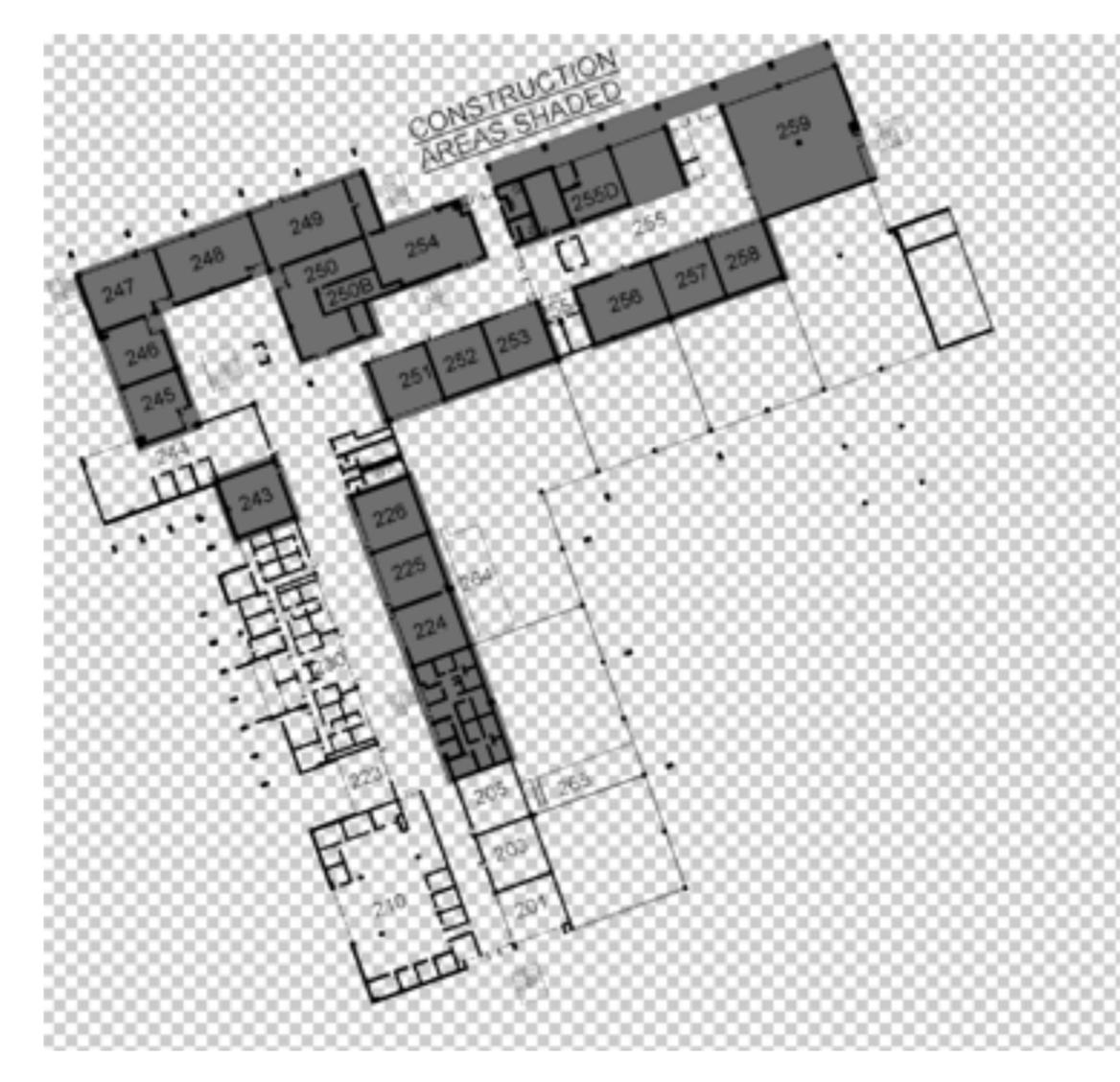

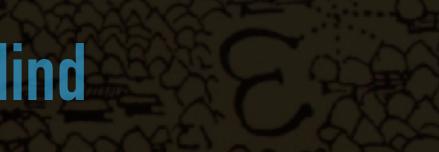

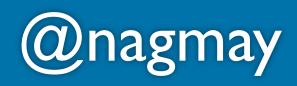

# Map data collected Now what?

### pcc.edu/accessmap

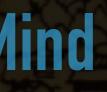

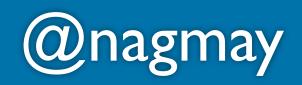

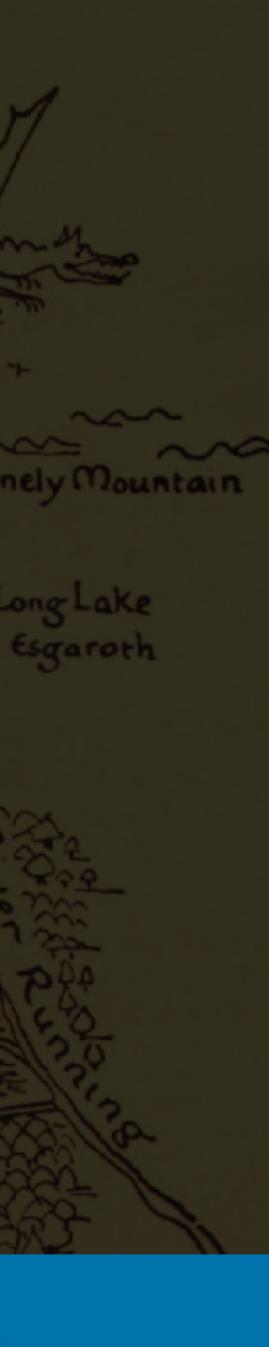

| Feature  | All accessibility features feature | 1st |
|----------|------------------------------------|-----|
|          |                                    |     |
| Campus   | Southeast -                        |     |
|          |                                    |     |
| Building | Community Hall Annex (COM¥         |     |

The Community Hall Annex (CHAX) is located behind (north of) the Administration Building on SE 80th Ave. The front of the building consists of a delivery entrance and the main entrance, which is in the left corner as you face the building. The entrance opens to a long hall that leads to Community Hall.

Men's restroom - fully accessible In the north hallway just east of room 135

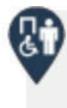

Ġ.

Men's restroom - fully accessible *North public hallway* 

All-user restroom - fully accessible Single stall in the north hallway east of room 124

#### Mapping with Accessibility in Mind

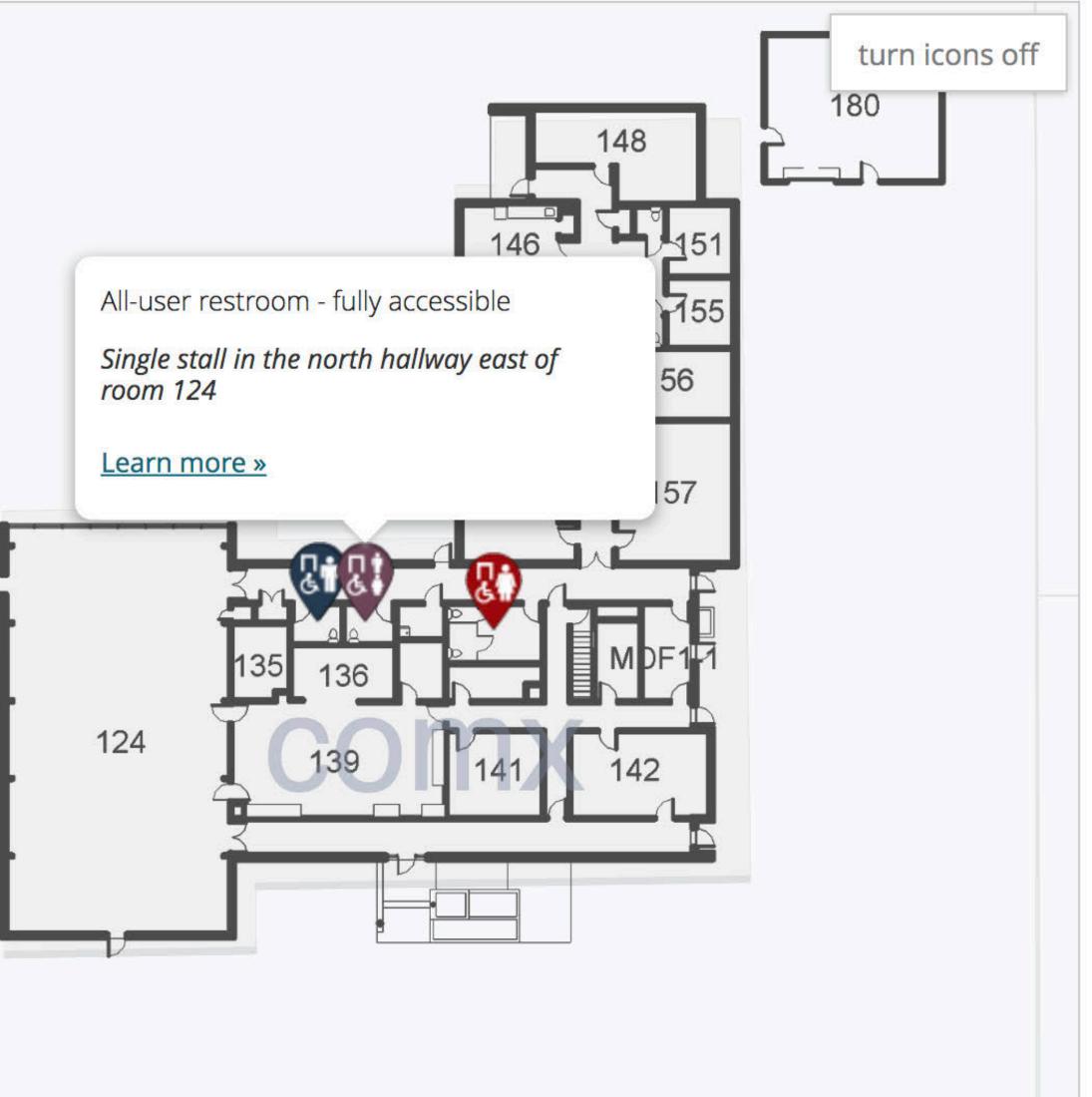

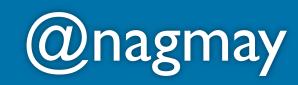

lind

### **Considering accessibility**

### Methods of interaction

### Alt text everything

## Other assistive devices

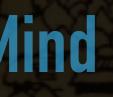

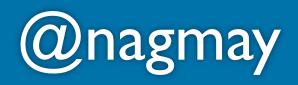

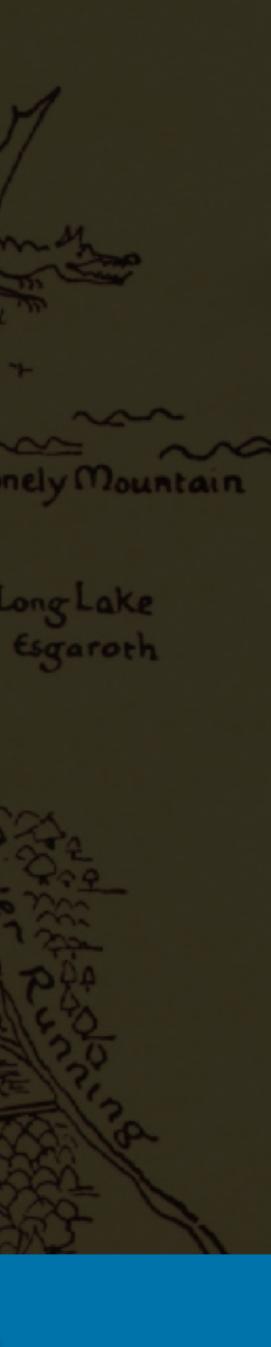

| Feature  | All accessibility features feature | 1st |
|----------|------------------------------------|-----|
|          |                                    |     |
| Campus   | Southeast -                        |     |
|          |                                    |     |
| Building | Community Hall Annex (COM¥         |     |

The Community Hall Annex (CHAX) is located behind (north of) the Administration Building on SE 80th Ave. The front of the building consists of a delivery entrance and the main entrance, which is in the left corner as you face the building. The entrance opens to a long hall that leads to Community Hall.

Men's restroom - fully accessible In the north hallway just east of room 135

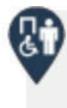

Ġ.

Men's restroom - fully accessible *North public hallway* 

All-user restroom - fully accessible Single stall in the north hallway east of room 124

#### Mapping with Accessibility in Mind

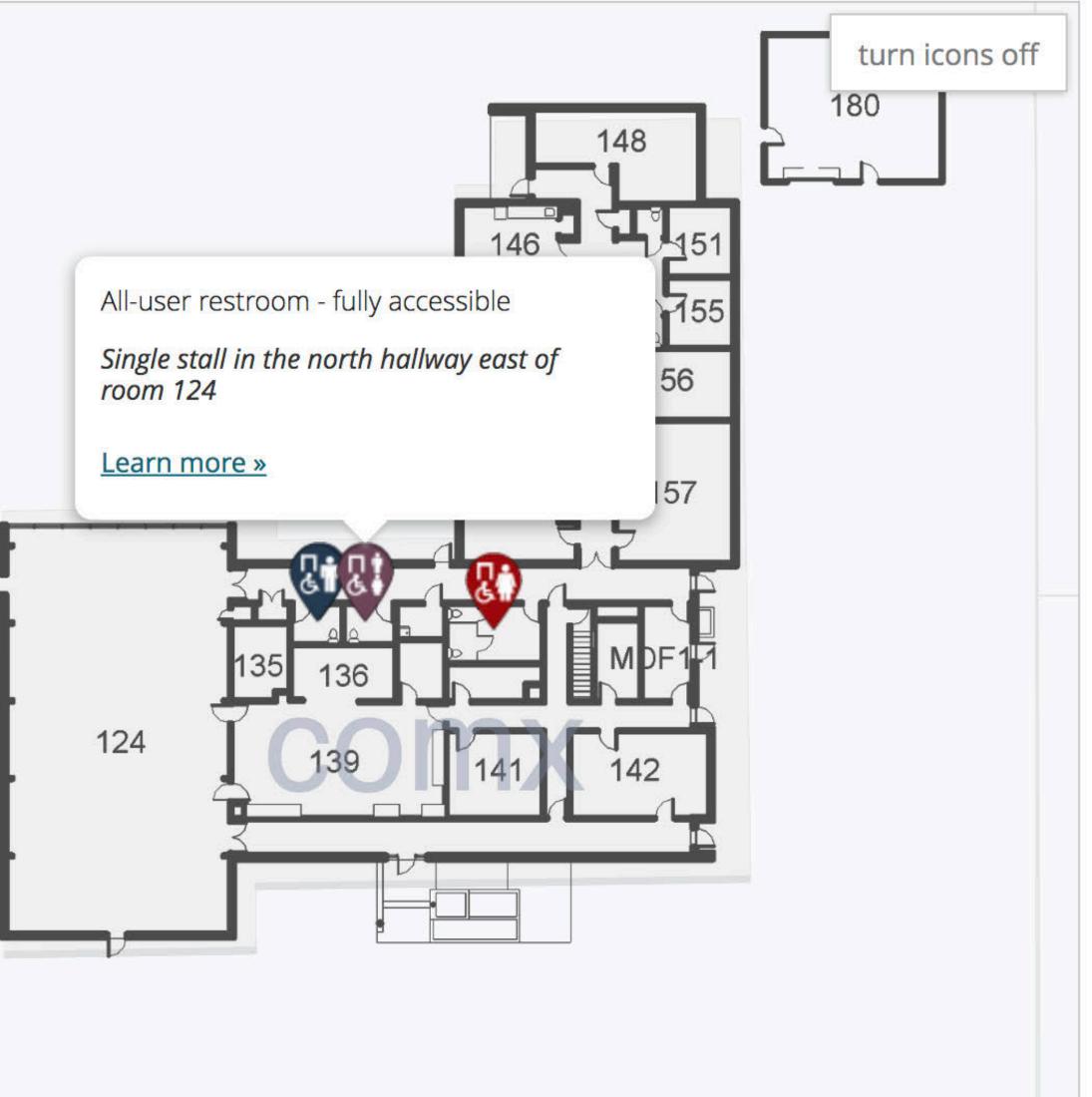

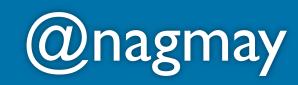

lind

| Feature  | All accessibility features feature | 1st |
|----------|------------------------------------|-----|
| Campus   | Southeast -                        |     |
| Building | Community Hall Annex (COM*         |     |

The Community Hall Annex (CHAX) is located behind (north of) the Administration Building on SE 80th Ave. The front of the building consists of a delivery entrance and the main entrance, which is in the left corner as you face the building. The entrance opens to a long hall that leads to Community Hall.

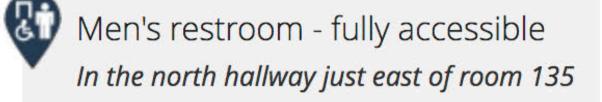

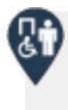

Men's restroom - fully accessible North public hallway

e i

All-user restroom - fully accessible Single stall in the north hallway east of room 124

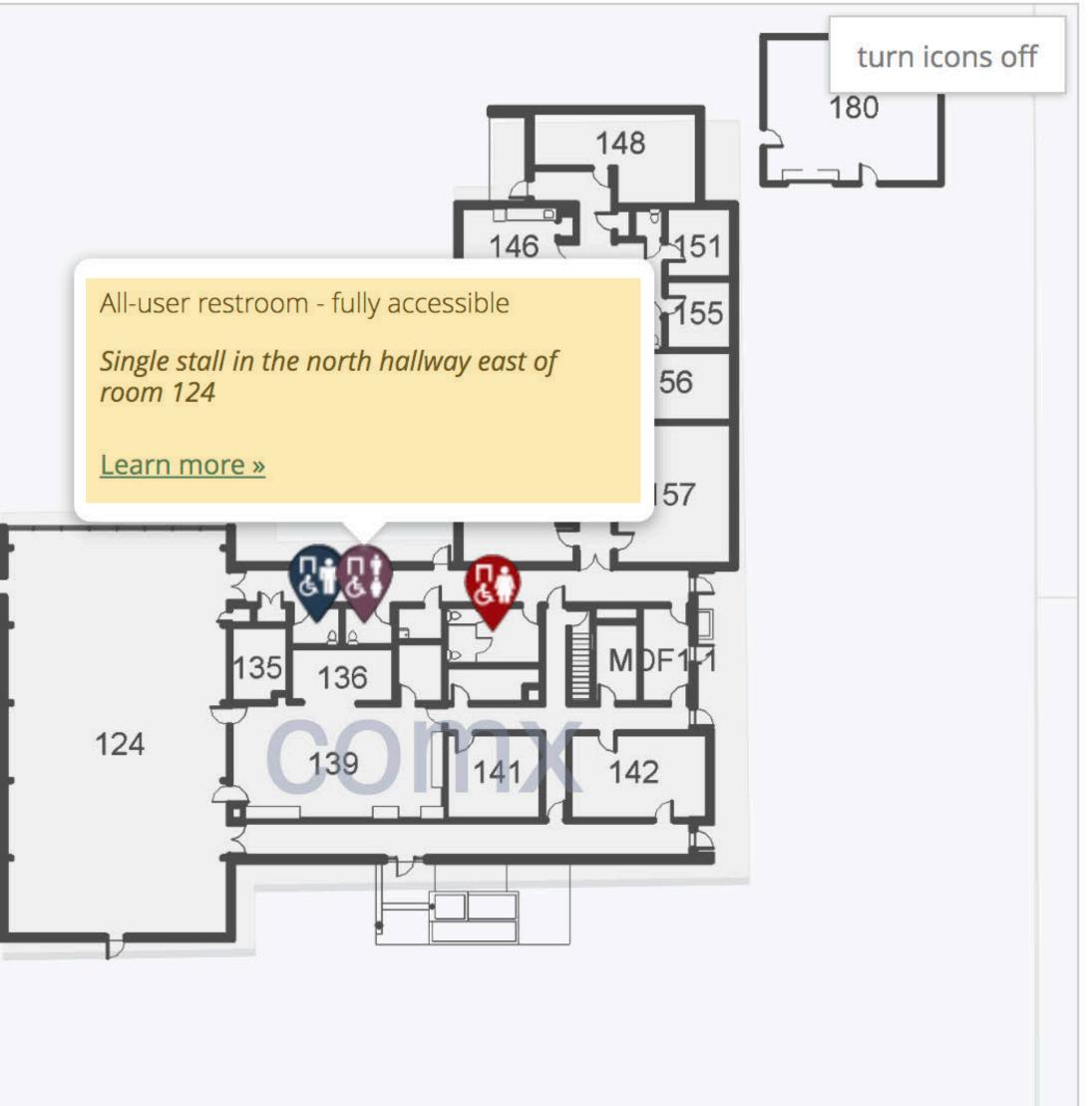

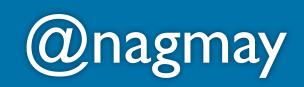

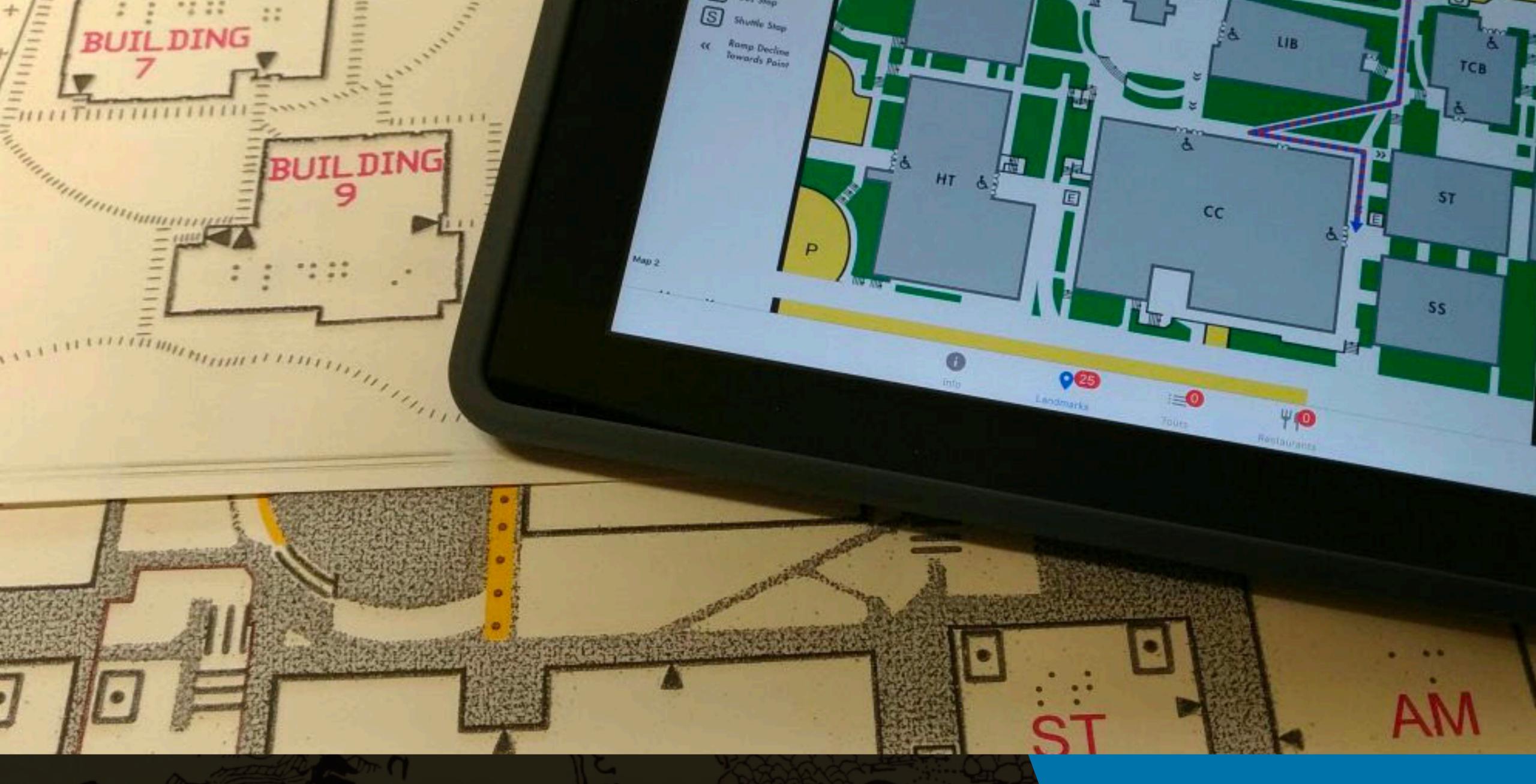

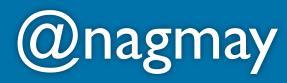

### What's next

# Open Street Maps Search and filter

### Classrooms locations

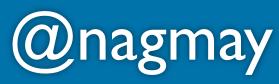

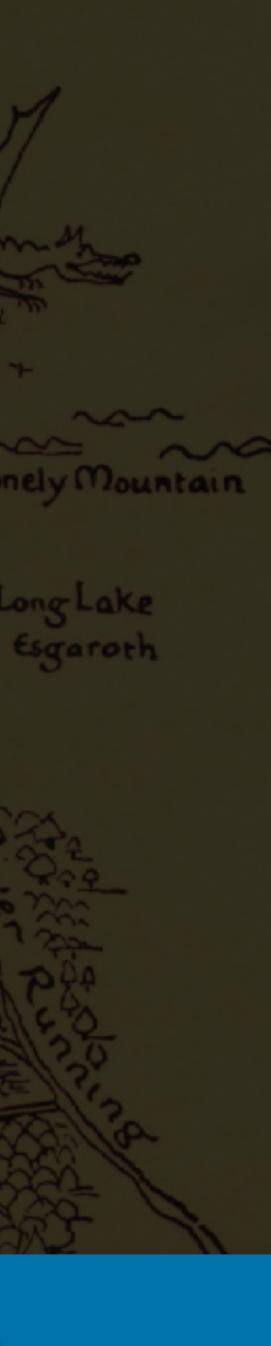

# Questions: @nagmay Try it out: pcc.edu/accessmap Feedback: 2019.wpcampus.org/feedback/ mapping-with-accessibility-in-mind/

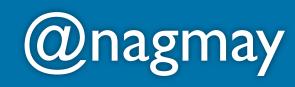

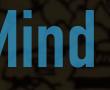

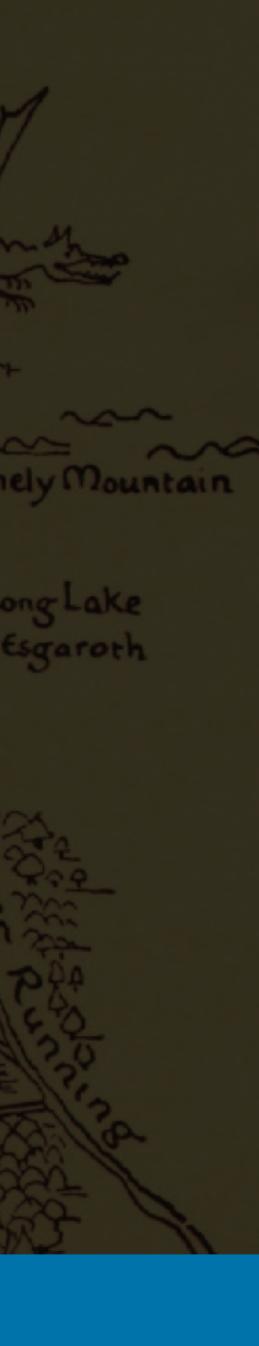